#### **Física Experimental IV - 10<sup>a</sup> aula http://www.dfn.if.usp.br/~suaide/**

*Alexandre Suaide*  Ed. Oscar Sala

sala 246 ramal 7072

### **Experiência II Óptica Geométrica e Física**

- Objetivos Estudar alguns fenômenos de óptica física e geométrica
	- Estudo de lentes simples, sistemas de lentes e construção de imagens
	- Interferência e difração
	- Computador óptico
		- Análise de Fourier bi-dimensional
		- Processamento de imagens

### **O estudo de uma fenda simples**

! O campo elétrico total é, neste caso

$$
\vec{E}(x) = \int_{-d/2}^{d/2} \vec{E}(r) dr
$$

- A intensidade luminosa é proporcional ao campo elétrico ao quadrado. Assim, podemos escrever que, para grandes distâncias (*L*>>*d*)
	- Região de Fraunhofer

$$
I = I_0 \left(\frac{\sin \beta}{\beta}\right)^2 \quad \text{com} \quad \beta = \pi \frac{d}{\lambda} \sin \theta
$$

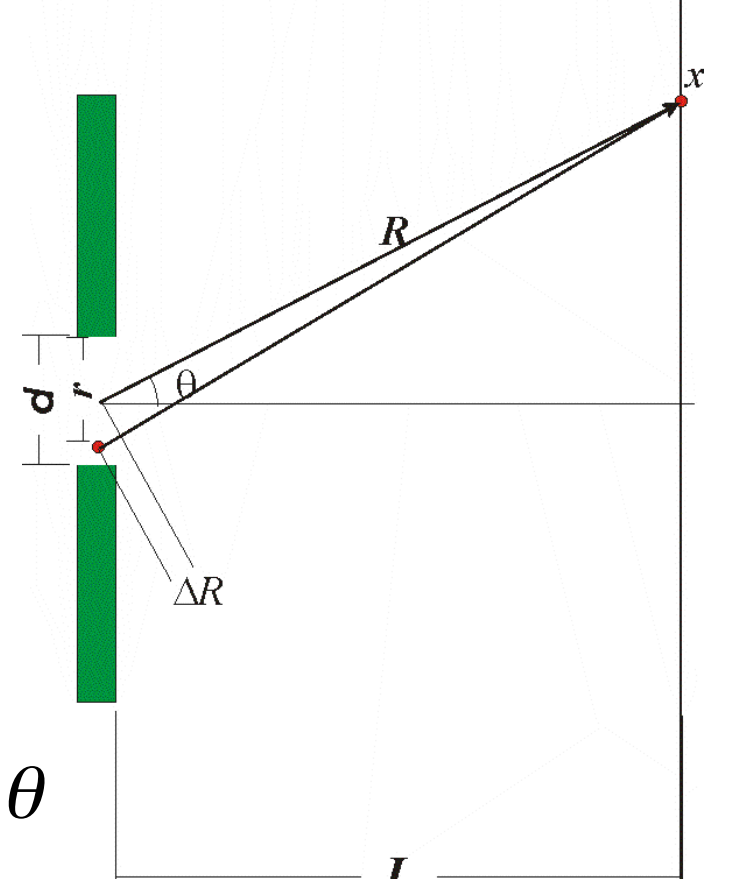

#### **Dados? O que fazer com eles?**

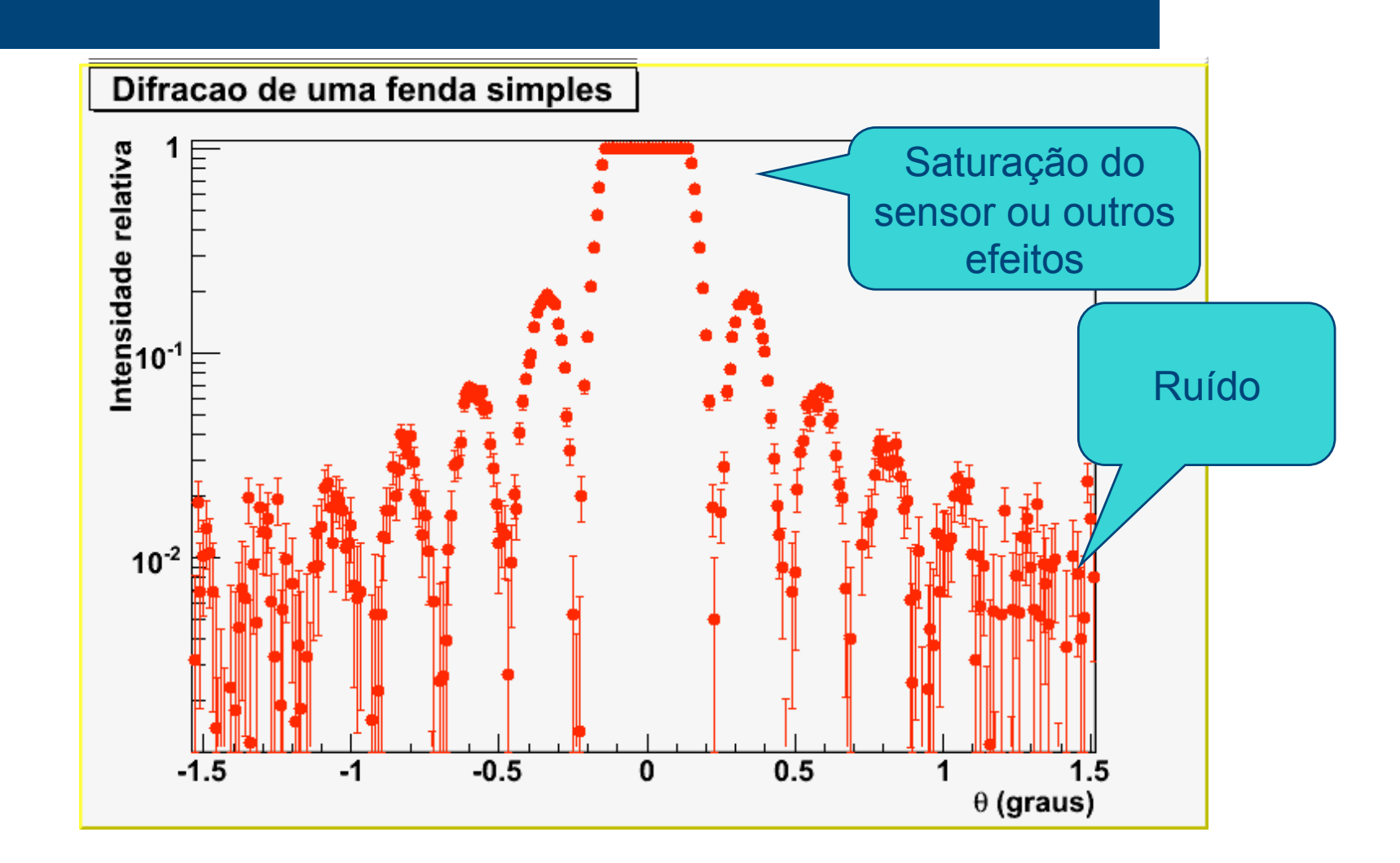

Alexandre Suaide, LabFlex (2008) Alexandre Suaide, LabFlex (2008)

#### **Dados? Definir região boa.**

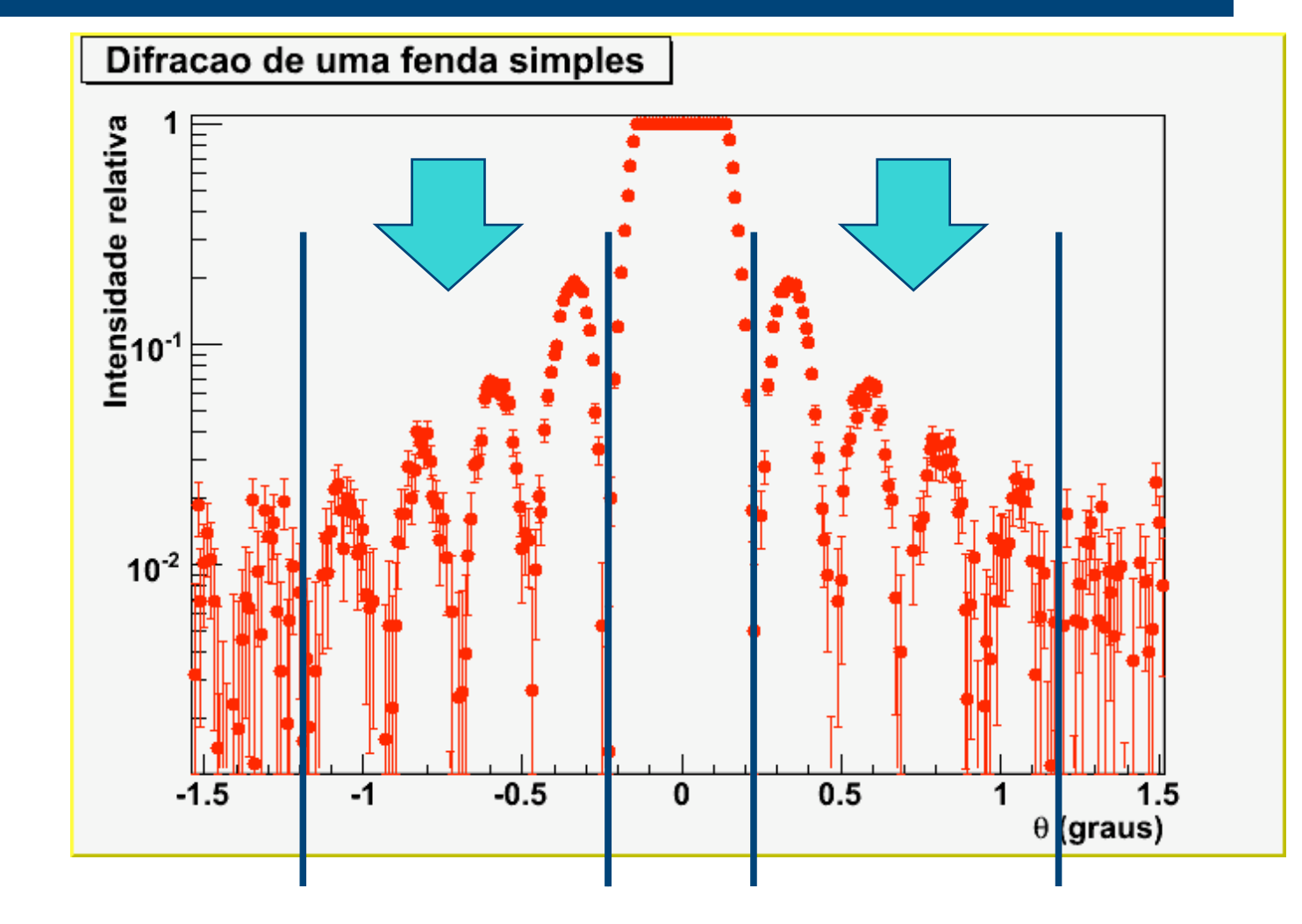

Alexandre Suaide, LabFlex (2008) Alexandre Suaide, LabFlex (2008)

#### **Fazer ajuste**

Dois parâmetros (I0 e d). Variar estes parâmetros em limites razoáveis e calcular o Chi2<sub>red</sub> para cada um deles. Fazer um mapa (Excel) ou gráfico e localizar o mínimo

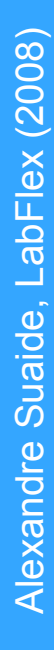

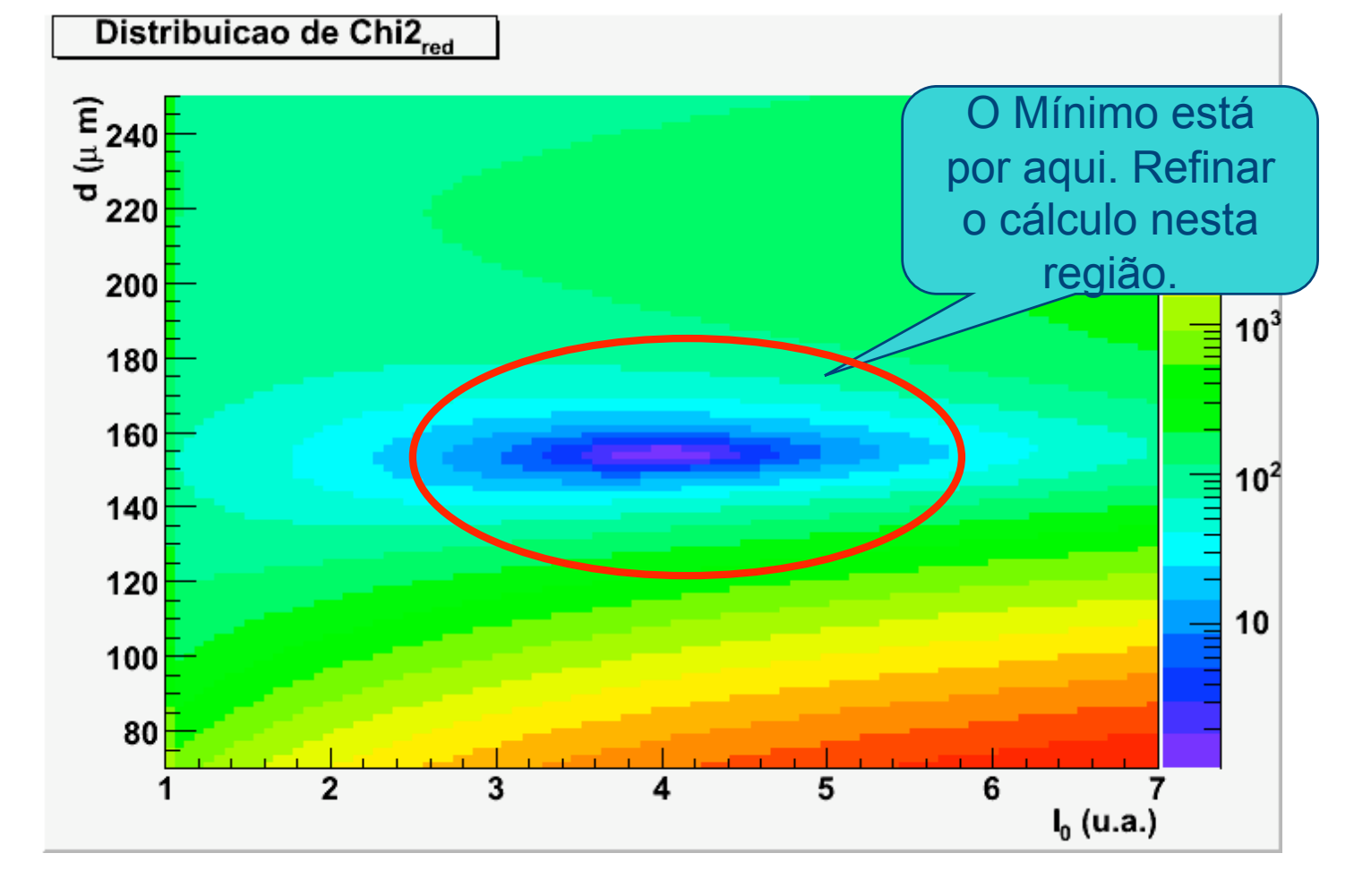

#### **Fazer ajuste**

Dois parâmetros (I0 e d). Variar estes parâmetros em limites razoáveis e calcular o Chi2<sub>red</sub> para cada um deles. Fazer um mapa (Excel) ou gráfico e localizar o mínimo

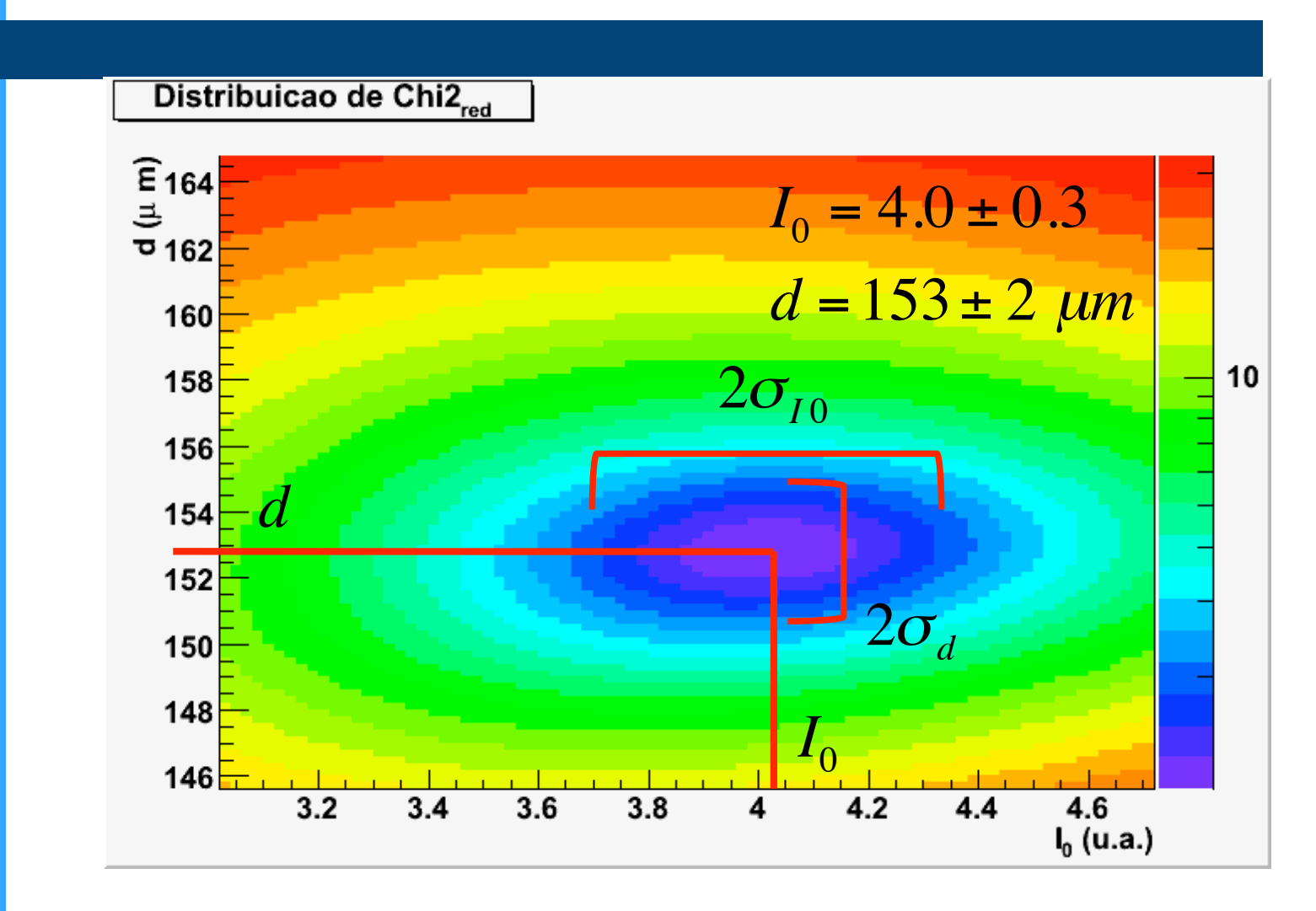

#### **Curva ajustada**

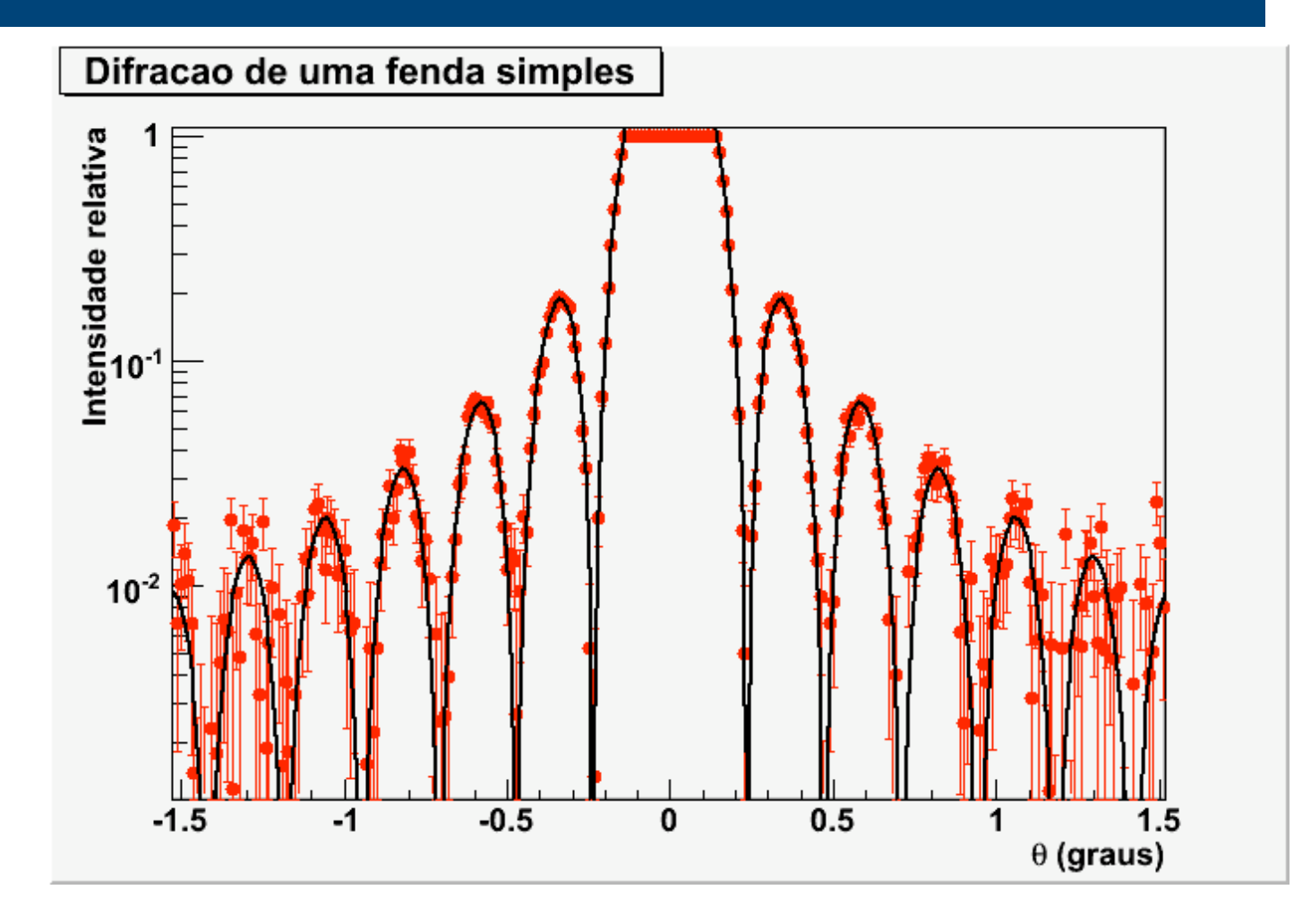

Com o tamanho nominal da fenda (150  $\mu$ m) eu testo várias intensidades e vejo a que melhor se ajusta ao tamanho dos picos. Fixo este valor

#### **Uma alternativa mais simples**

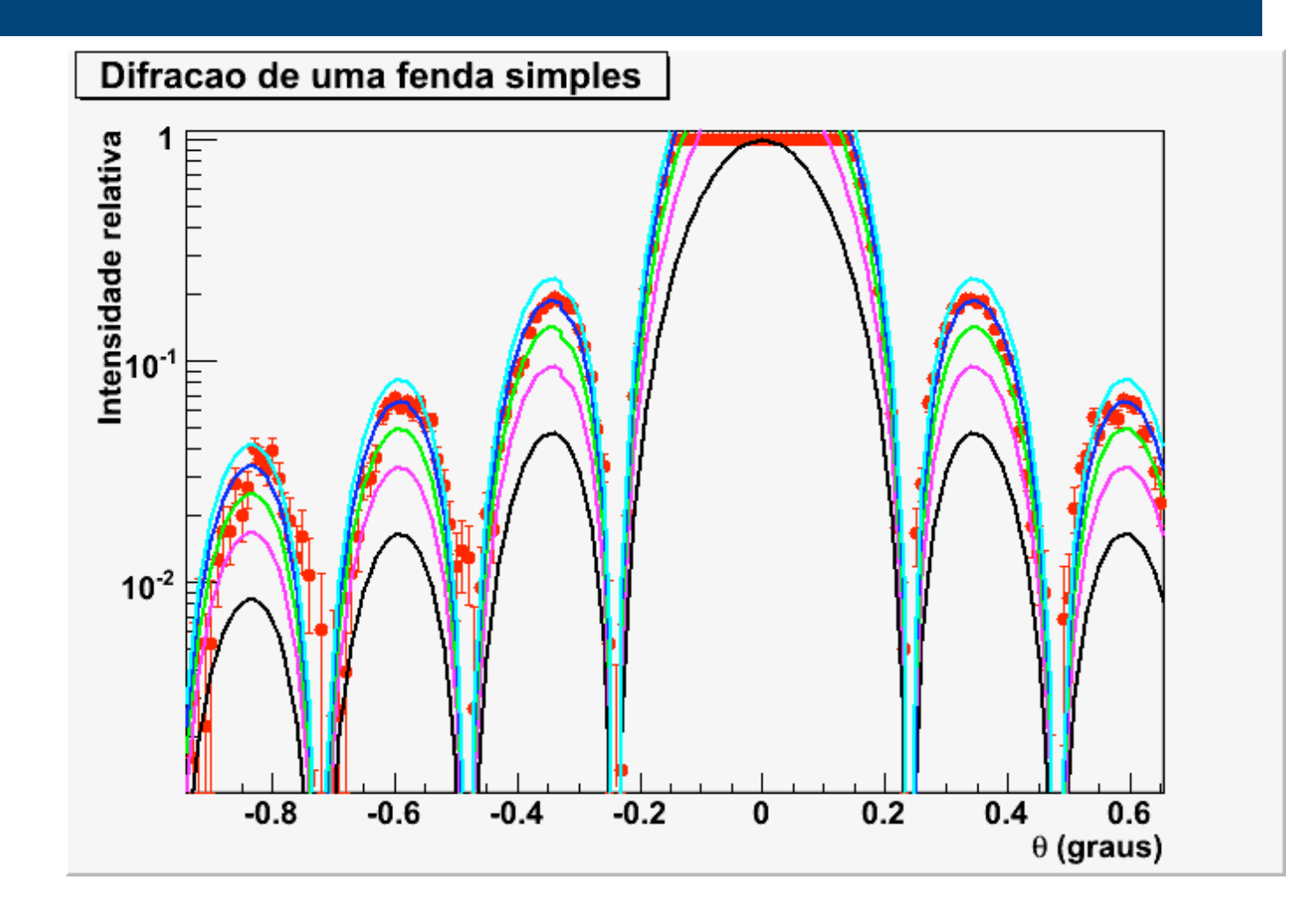

Faço o estudo do  $X^2_{red}$  mantendo  $I_0$  fixo. Determino o valor de *d* a partir do gráfico de *X2 red*.

#### **Uma alternativa mais simples**

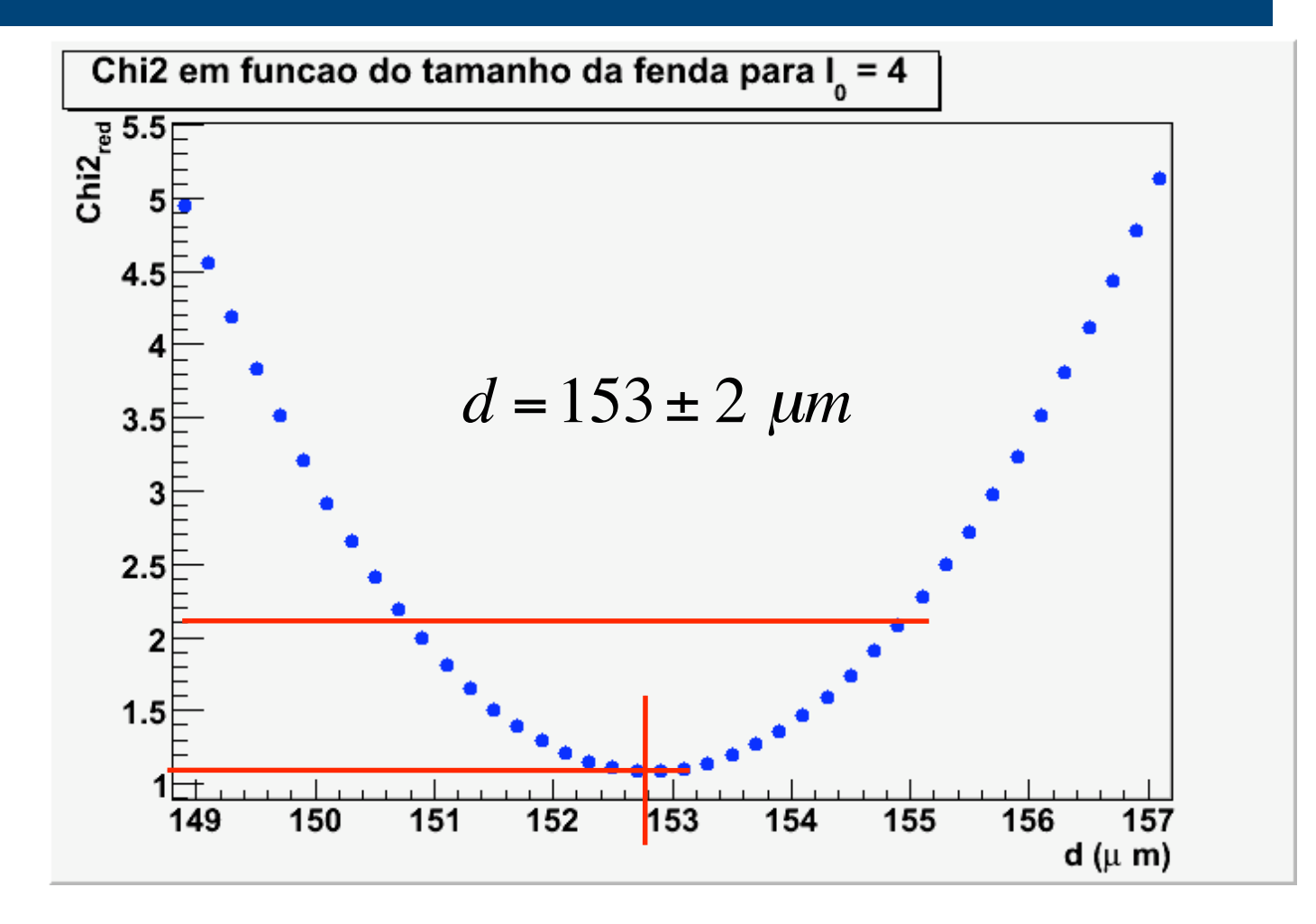

#### **Transformada de fourier**

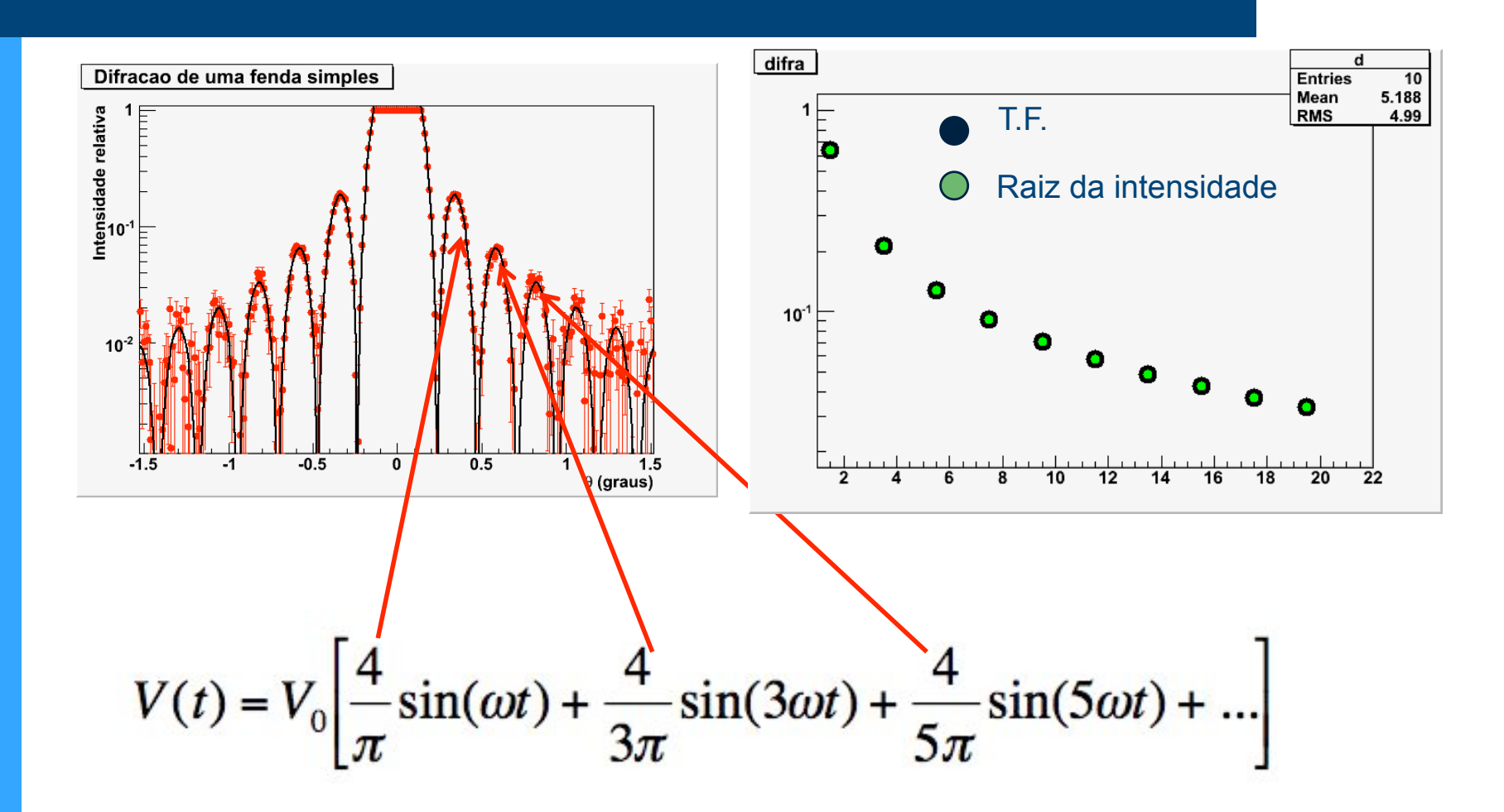

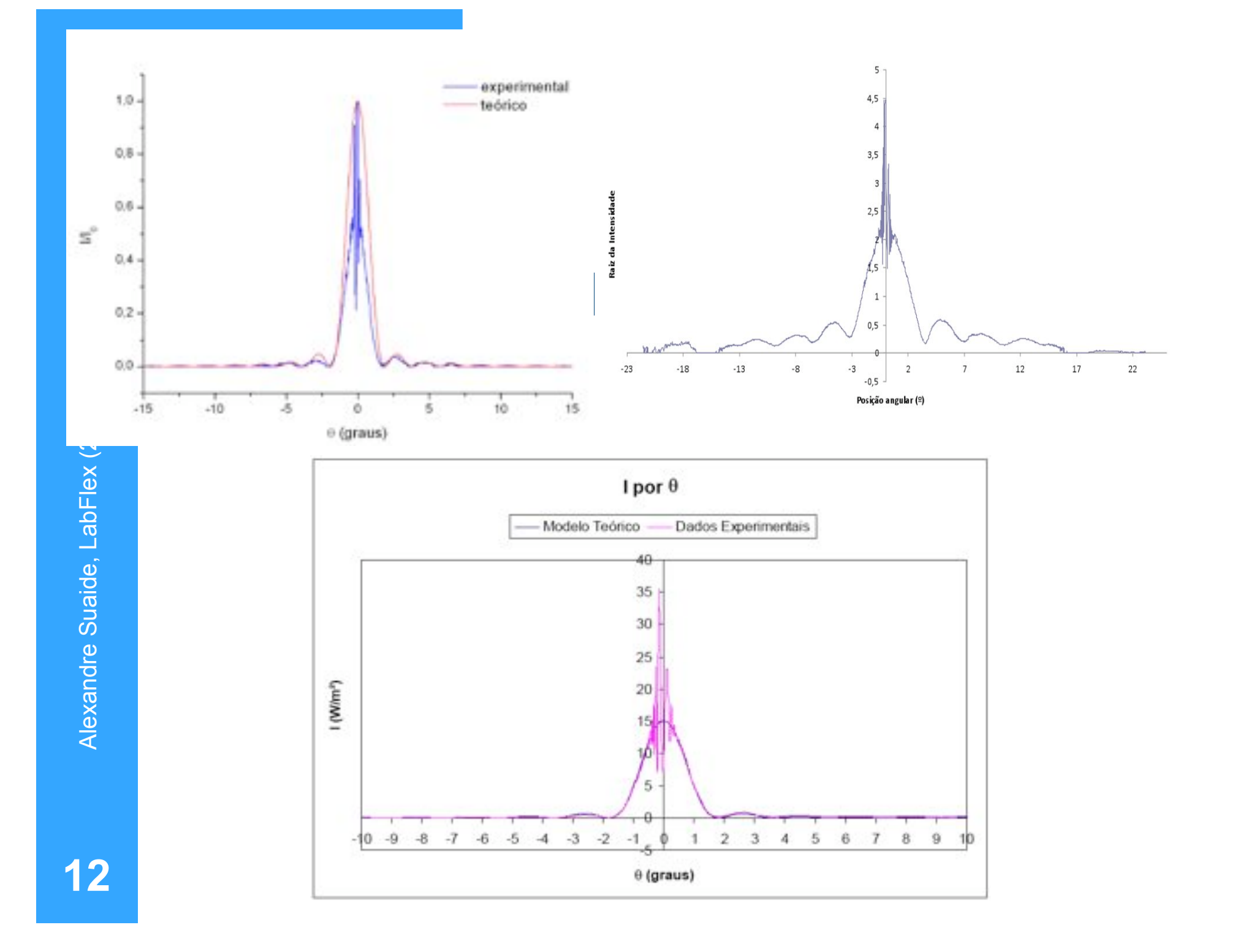

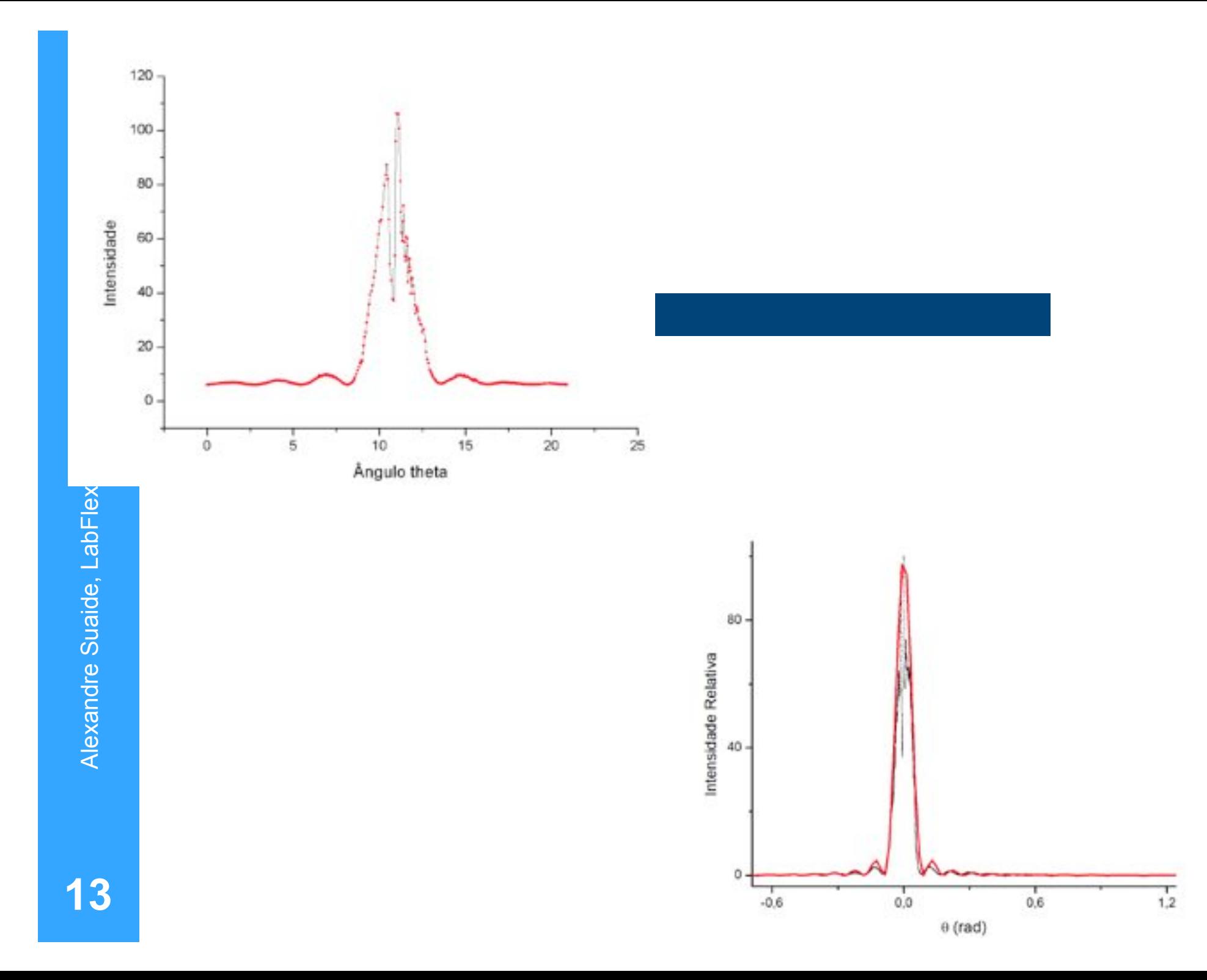

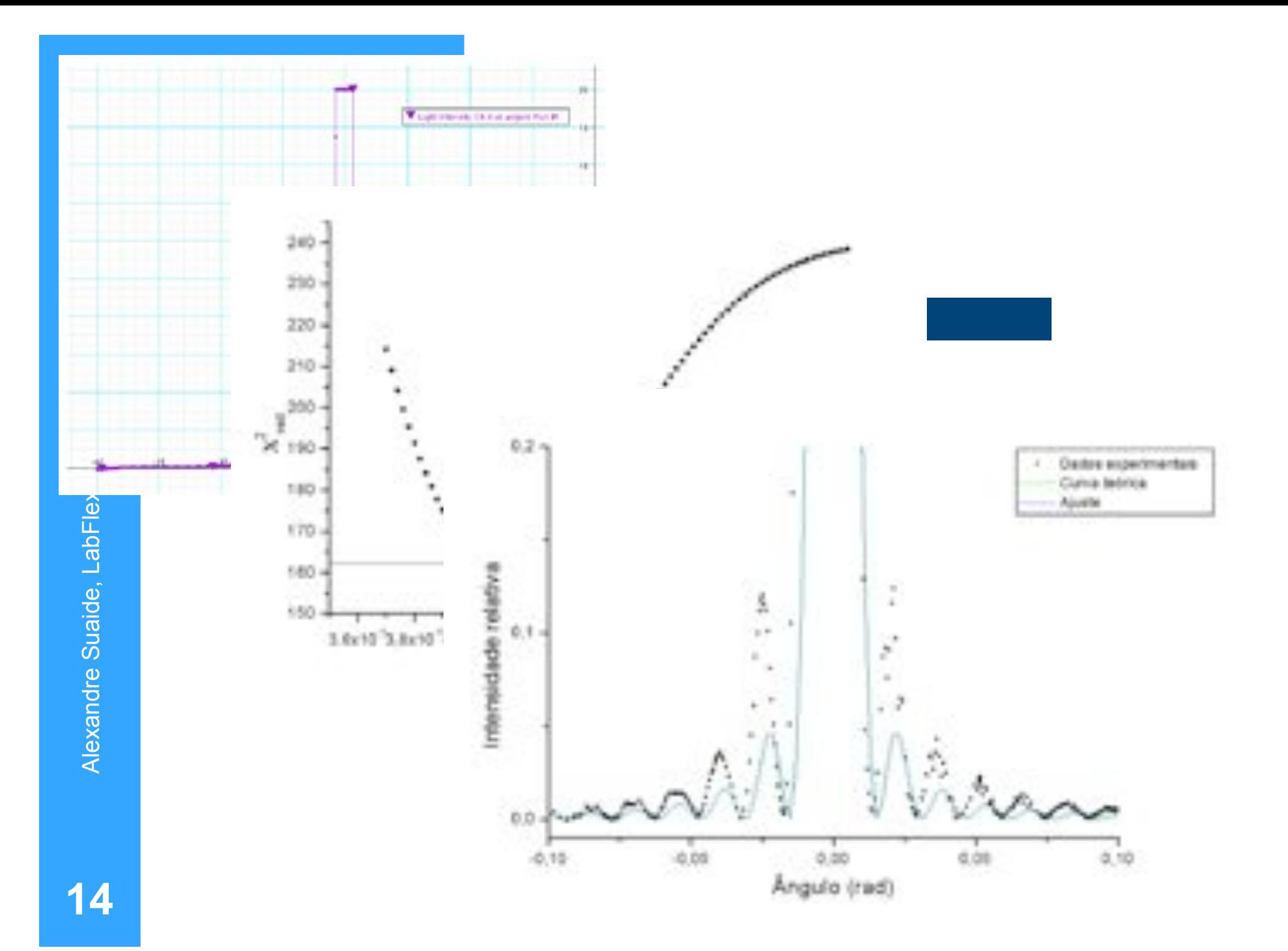

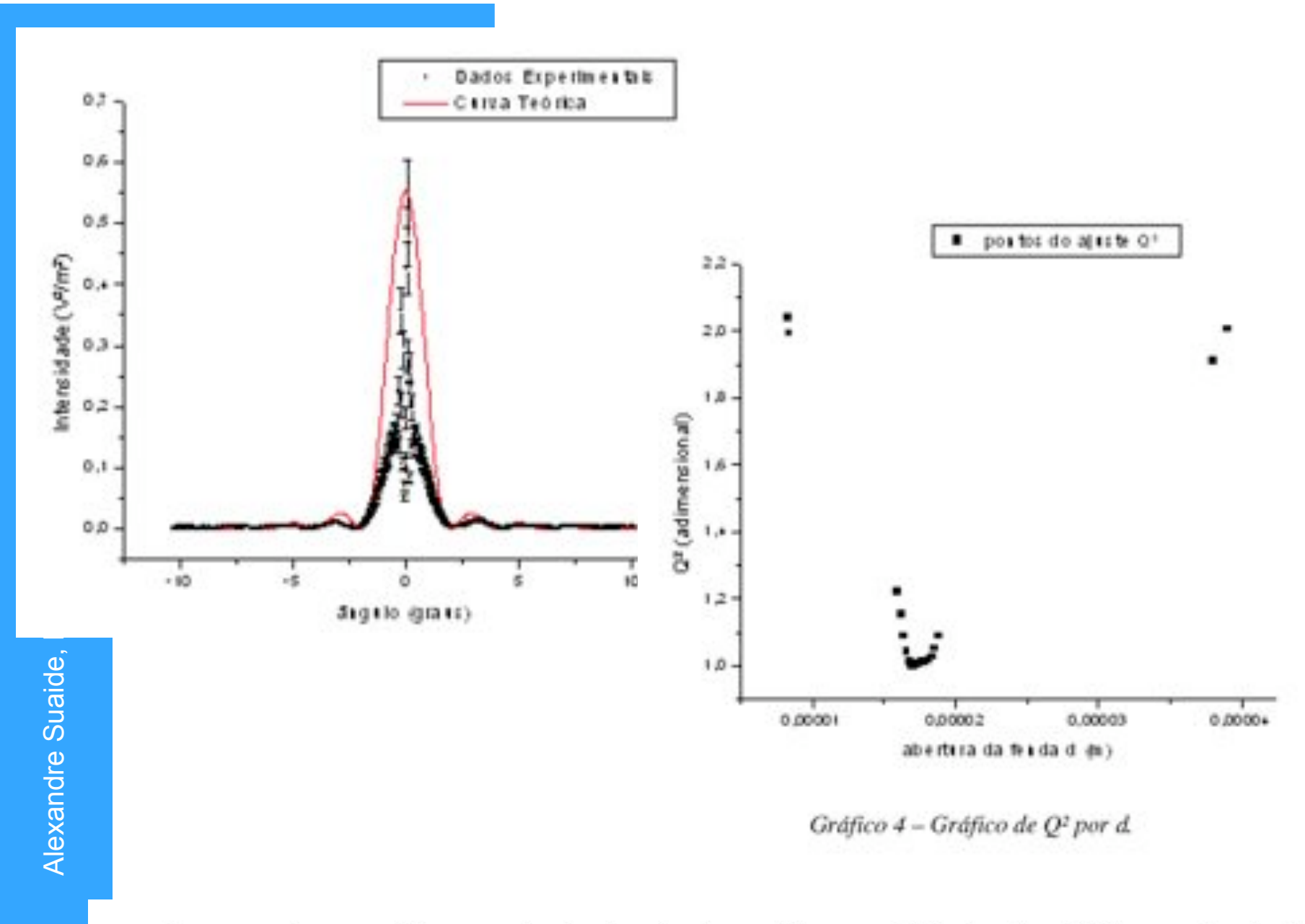

Para se obter o diâmetro da fenda simples utilizou o Método dos Mínimos Quadrados. Primeiramente, foi estimado um I<sub>0</sub> para a posição 0°, com base no valor da posição 0,1°. Como essa

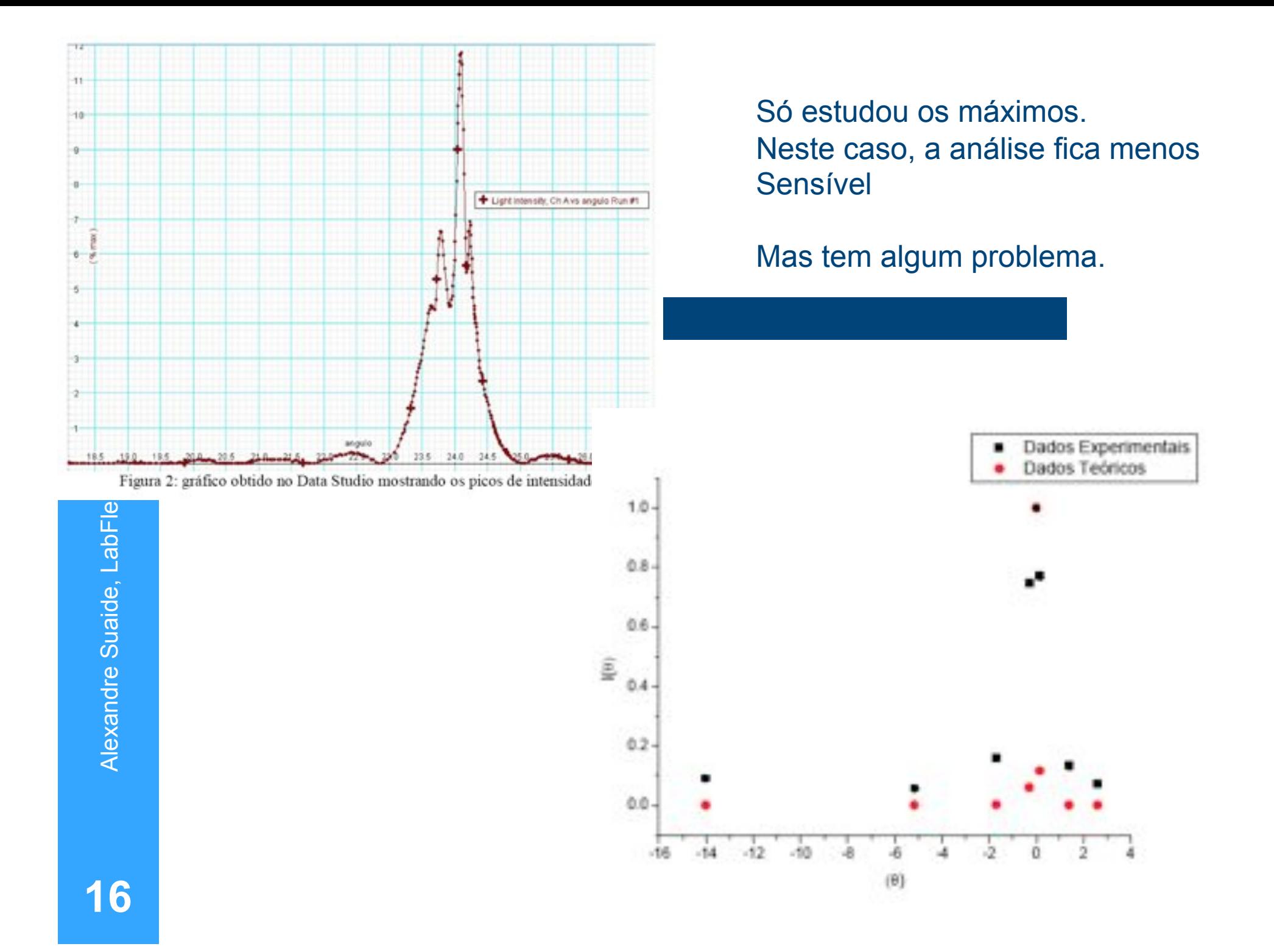

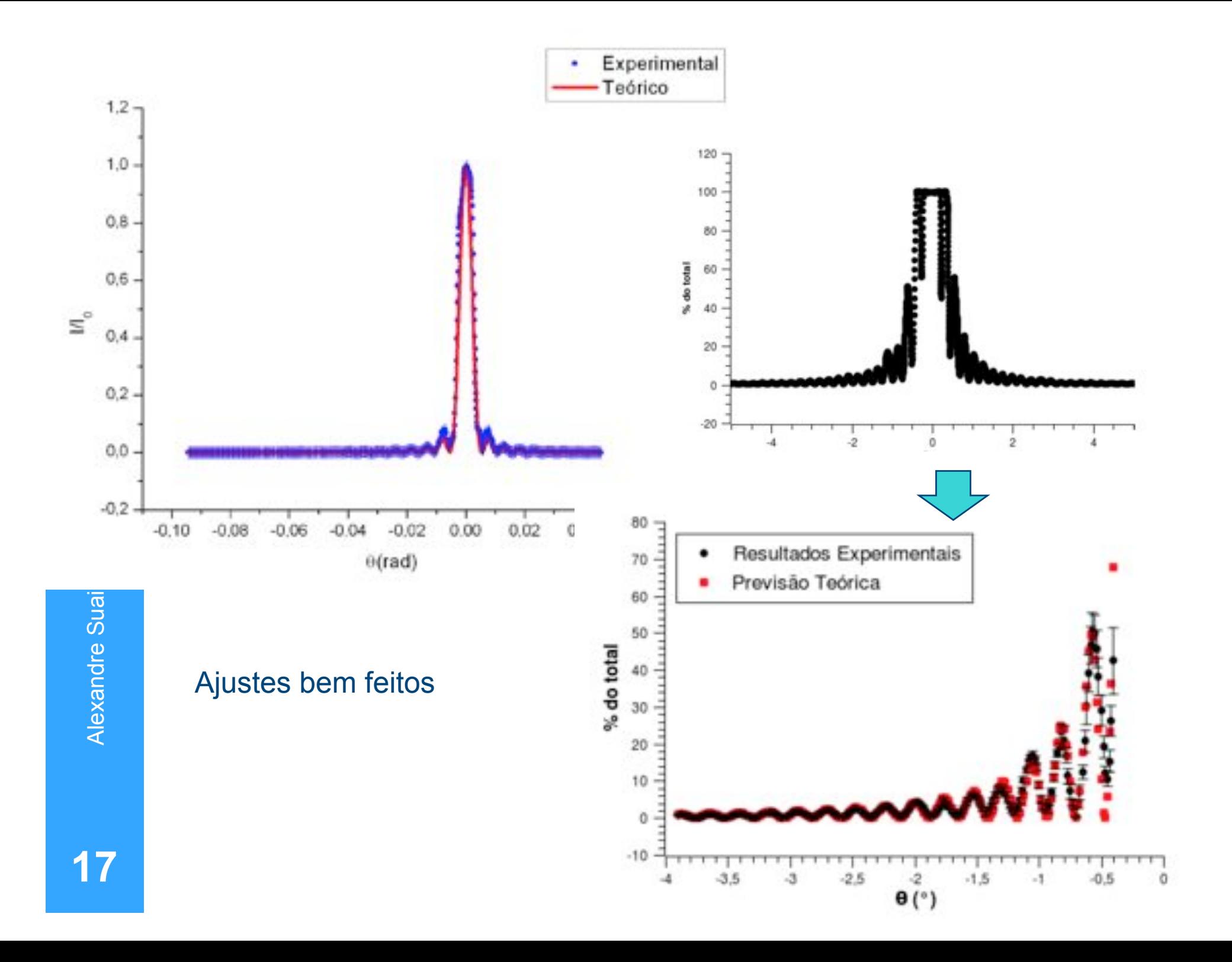

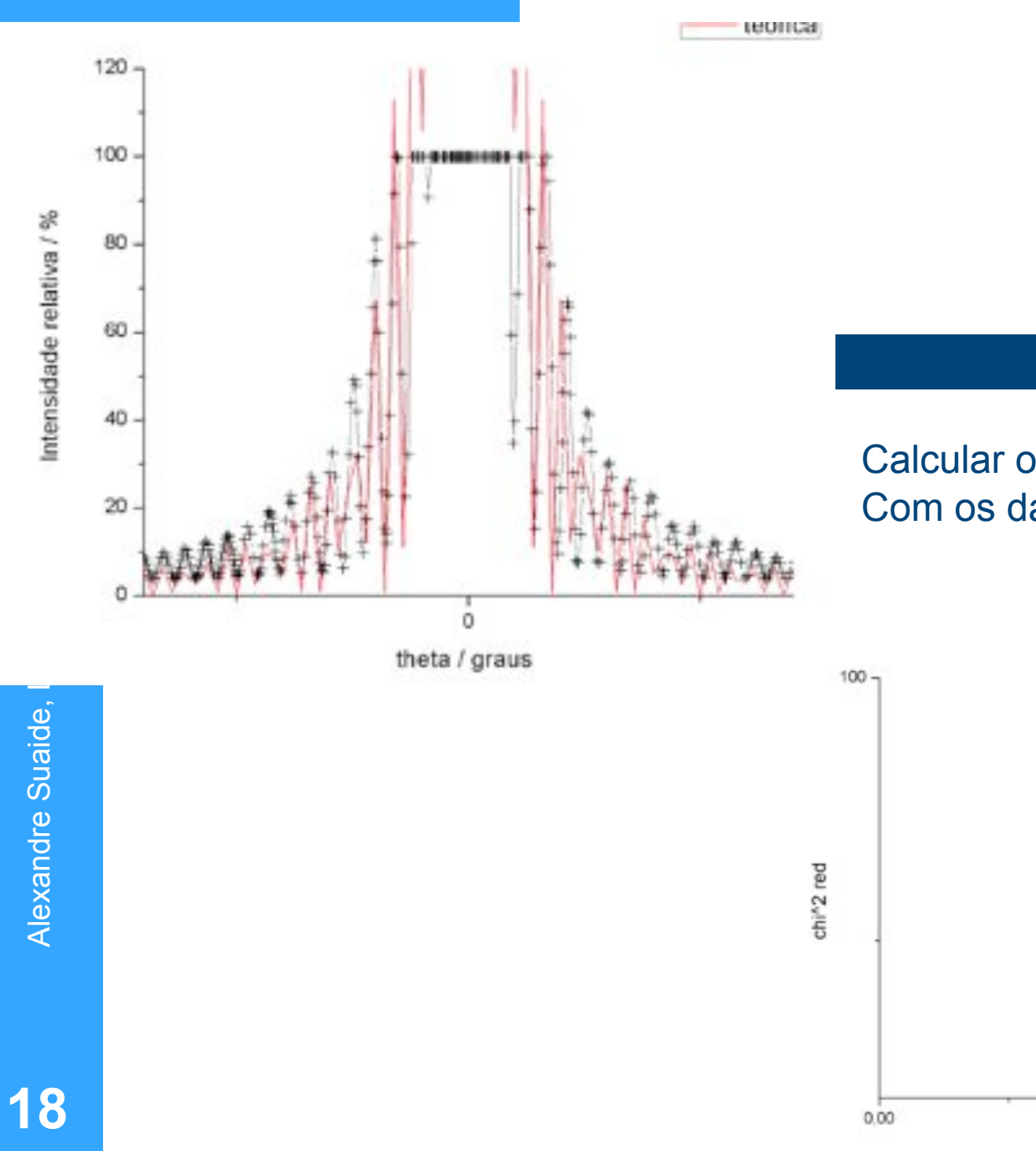

#### Calcular o X2red em coincidência Com os dados para evitar oscilações

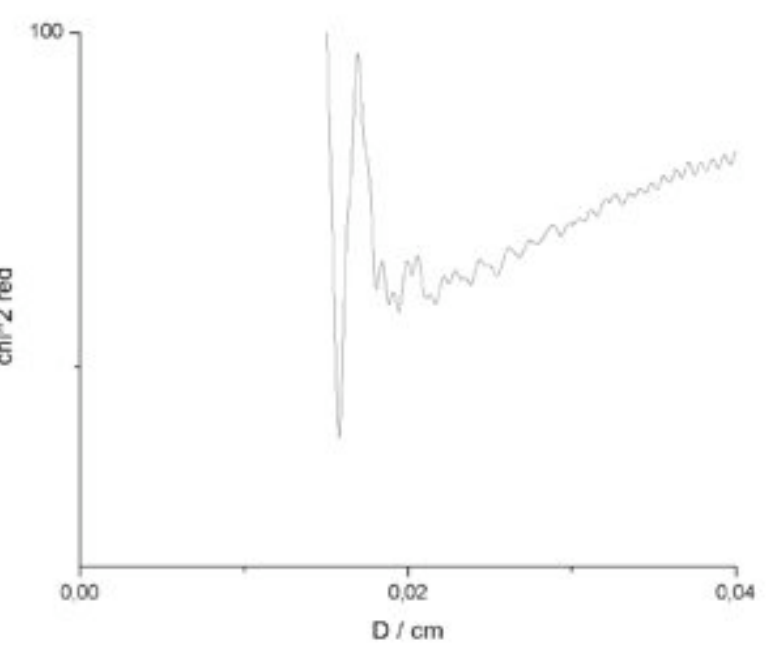

### **Difração e transformada de Fourier**

! A figura de difração está relacionada à transformada de Fourier do objeto iluminado

$$
\hat{E}(\vec{R}) = \frac{e^{jkR}}{R} \int E_0(x, y) e^{-j(k_x x + k_y y)} dx dy
$$

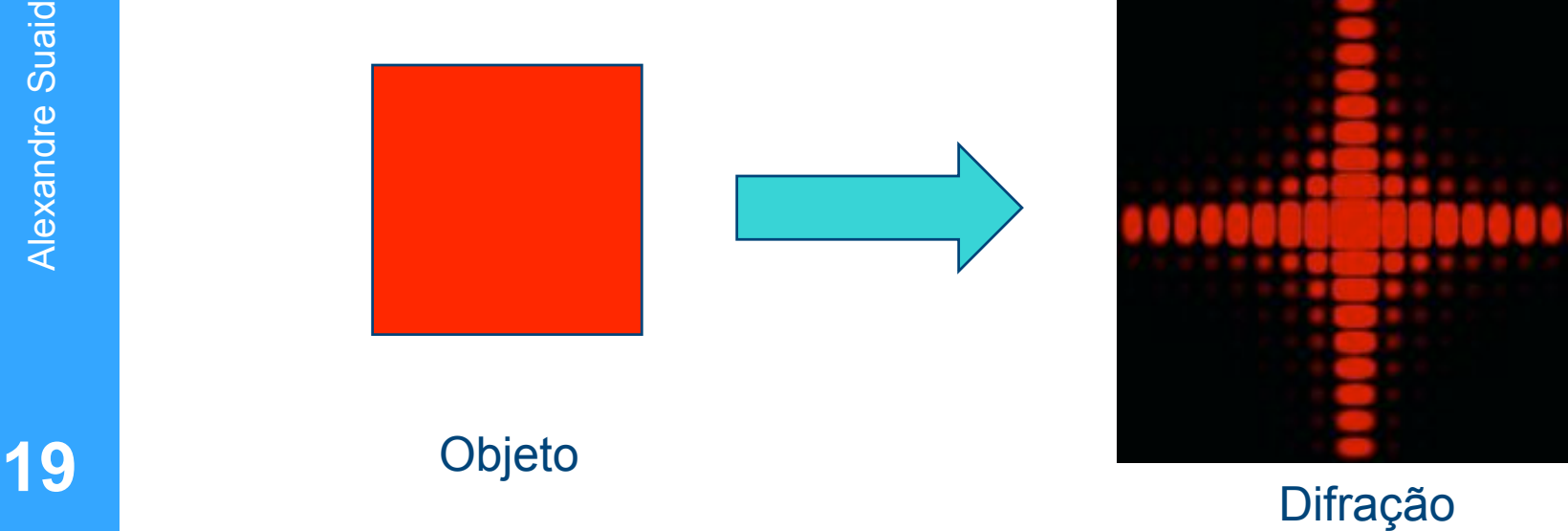

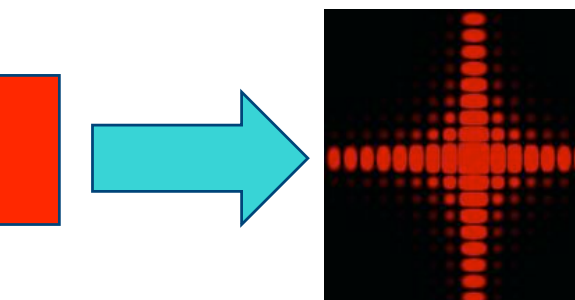

#### **Freqüências espaciais**

 $\overline{a}$ 

! A intensidade luminosa em uma dada posição está relacionada às intensidades para cada freqüência espacial

$$
\hat{E}(\vec{R}) \to E(R_y, R_y) \to E(k_x, k_y)
$$

$$
k = \frac{2\pi}{\lambda} \quad \begin{cases} k_x = k \sin \theta \cos \phi \\ k_y = k \sin \theta \sin \phi \end{cases}
$$

### **Transformada de Fourier (F.T.) de uma imagem**

- Seja uma imagem bidimensional qualquer. Para simplificar, vamos pensar em uma imagem monocromática
- **.** Podemos representar qualquer ponto na imagem por uma intensidade luminosa *I(x,y)*

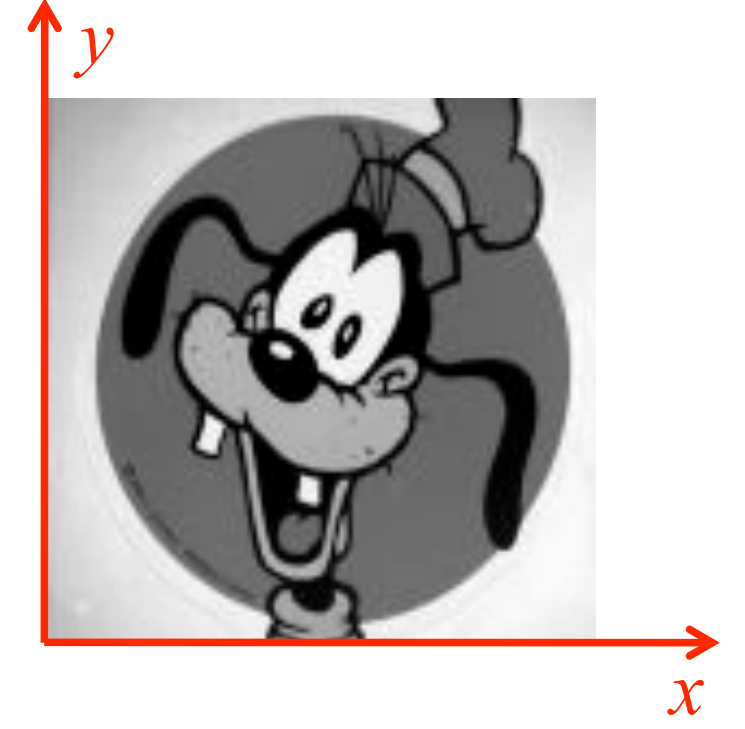

#### **Transformada de Fourier (F.T.) de uma imagem**

No caso bi-dimensional, basta decompor em duas freqüências, uma para cada dimensão da imagem

$$
c_{nm} = \frac{1}{2\pi} \int_{-\pi}^{\pi} I(x, y) e^{-j(nx+my)} dx dy
$$

Neste caso, ao invés de fazer um gráfico unidimensional, a transformada de Fourier corresponde a um gráfico bidimensional cujo valor no 3º eixo corresponde a *y*.

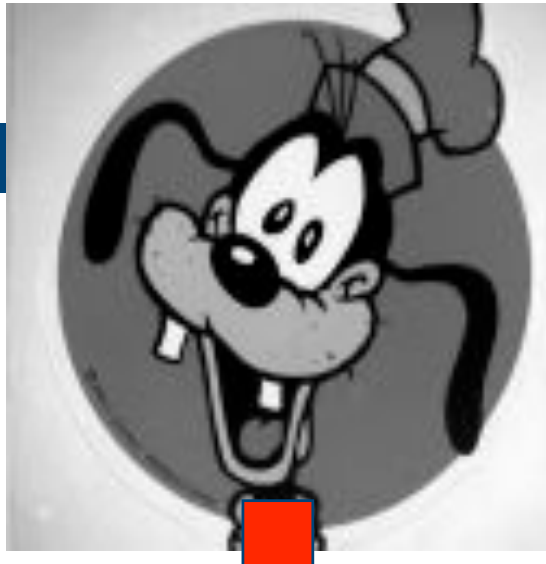

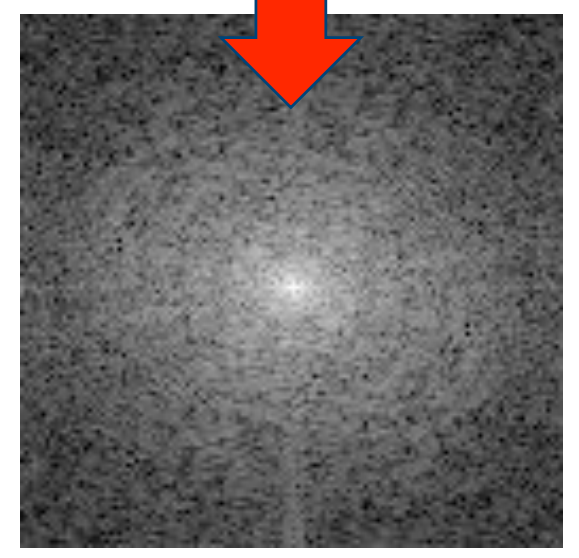

!

#### **Transformada inversa**

• Se eu conheço  $c_{nm}$  eu posso recuperar a informação de intensidade espacial através de

$$
I(x,y) = \sum_{n=-\infty}^{\infty} \sum_{m=-\infty}^{\infty} c_{nm} e^{j(nx+my)}
$$

Isto é chamado transformada inversa de Fourier e nada mais é que a transformada da transformada de Fourier (mas note o sinal trocado na exponencial).

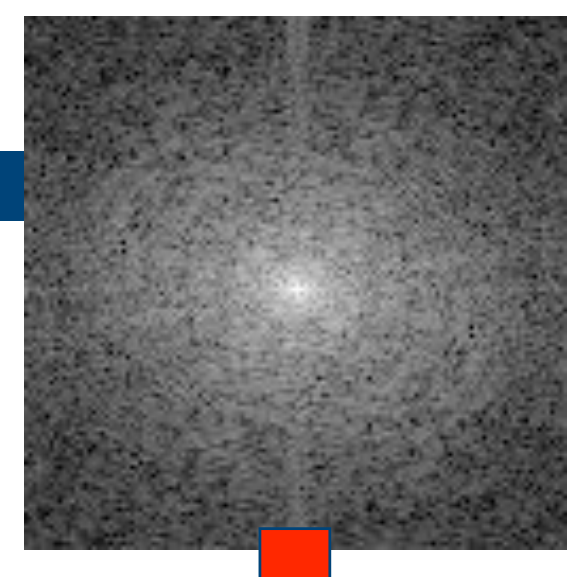

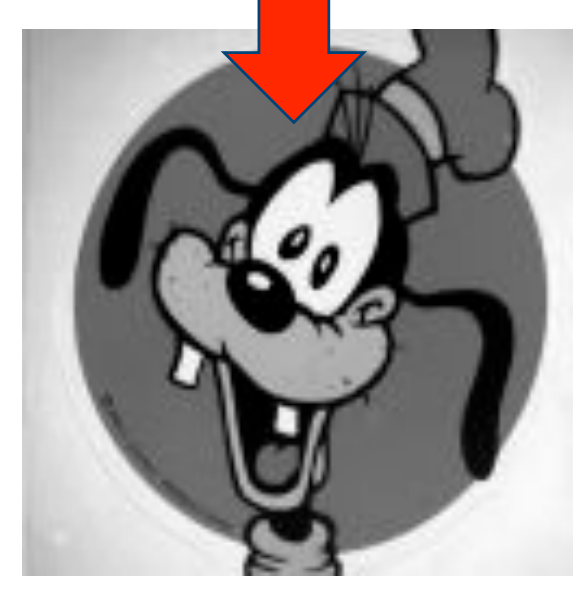

!

### **Algumas transformadas de Fourier**

• Imagens do site: http://www.cs.unm.edu/~brayer/vision/ fourier.html

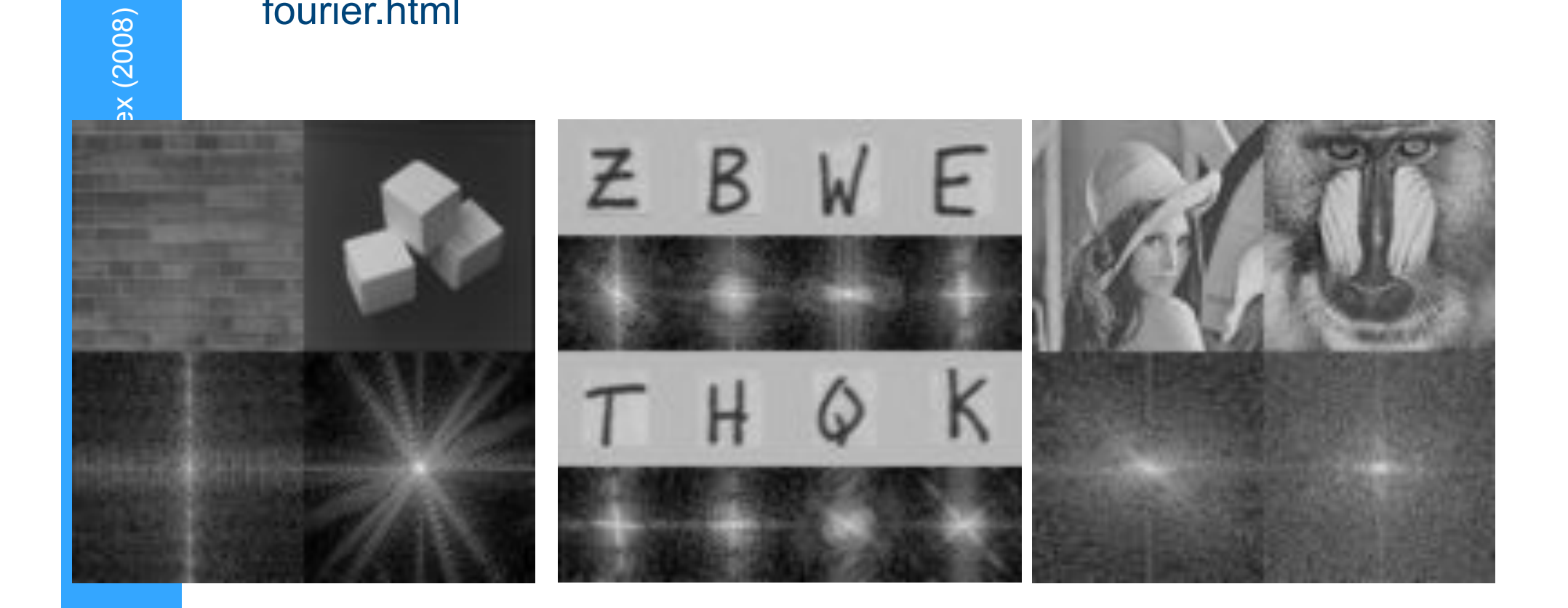

#### **O uso de transformadas de Fourier como método de edição de imagens**

- **.** Em algumas circunstâncias, o uso da F.T. pode ser bastante útil na edição de imagens
- Por exemplo:
	- Remoção de ruídos e artefatos
		- Quando estes possuem freqüência muito bem definida, sendo bem localizada na F.T.
	- Remoção de padrões
		- ! Por exemplo, uma cerca pode ter um padrão de freqüências bem definidas.
	- Filtros de efeitos especiais
		- ! A remoção de algumas freqüências pode criar efeitos interessantes

### **Alguns exemplos:**

- Filtro para fazer contorno
	- Neste caso, remove-se as baixas freqüências
- Aumento de contraste
	- Neste caso, amplia-se as altas freqüências, que amplificam as bordas
- ! Remoção de sombras
	- Neste caso, a sombra possui estrutura muito característica em freqüência
- Outros métodos
	- Por exemplo, remoção de uma estrutura espúria

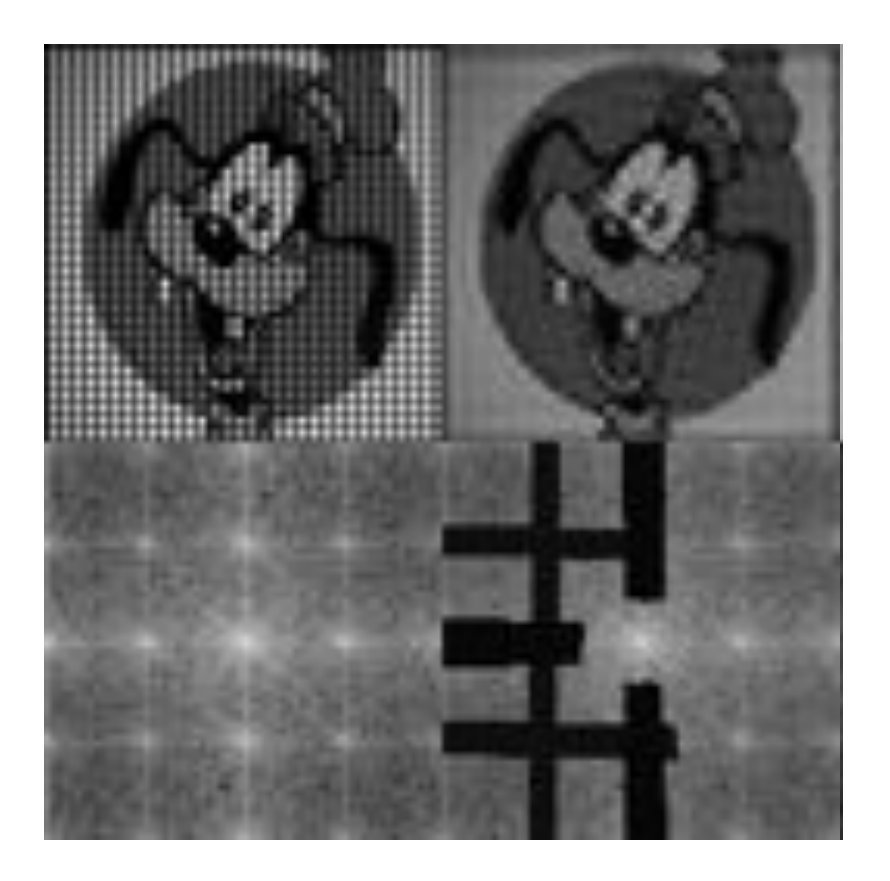

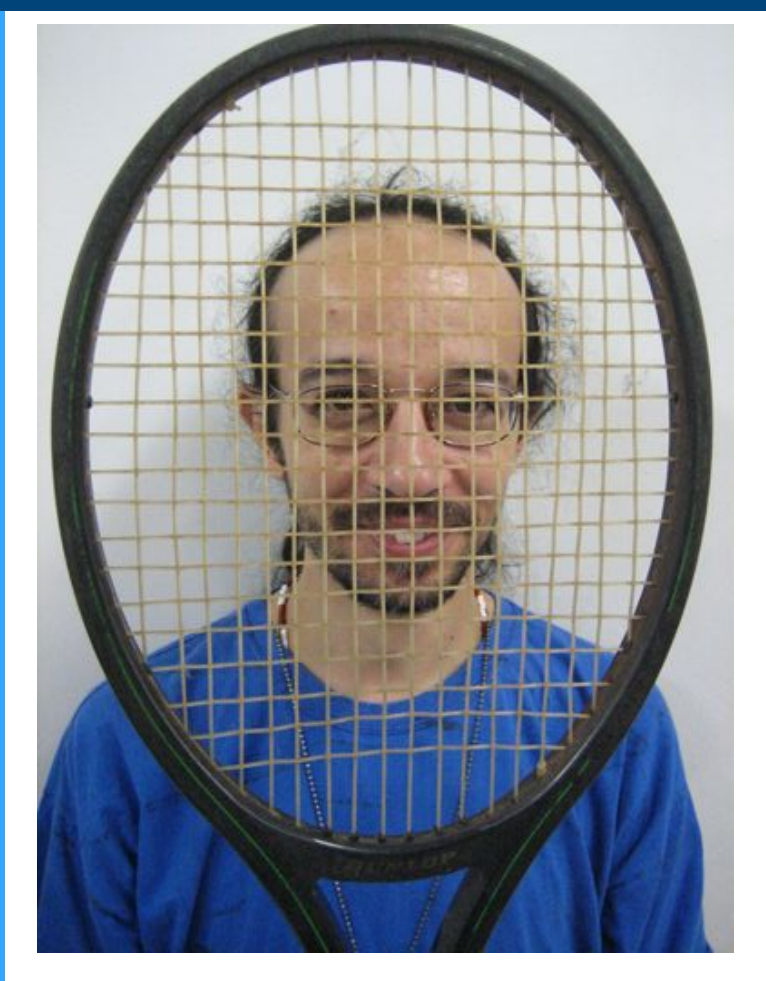

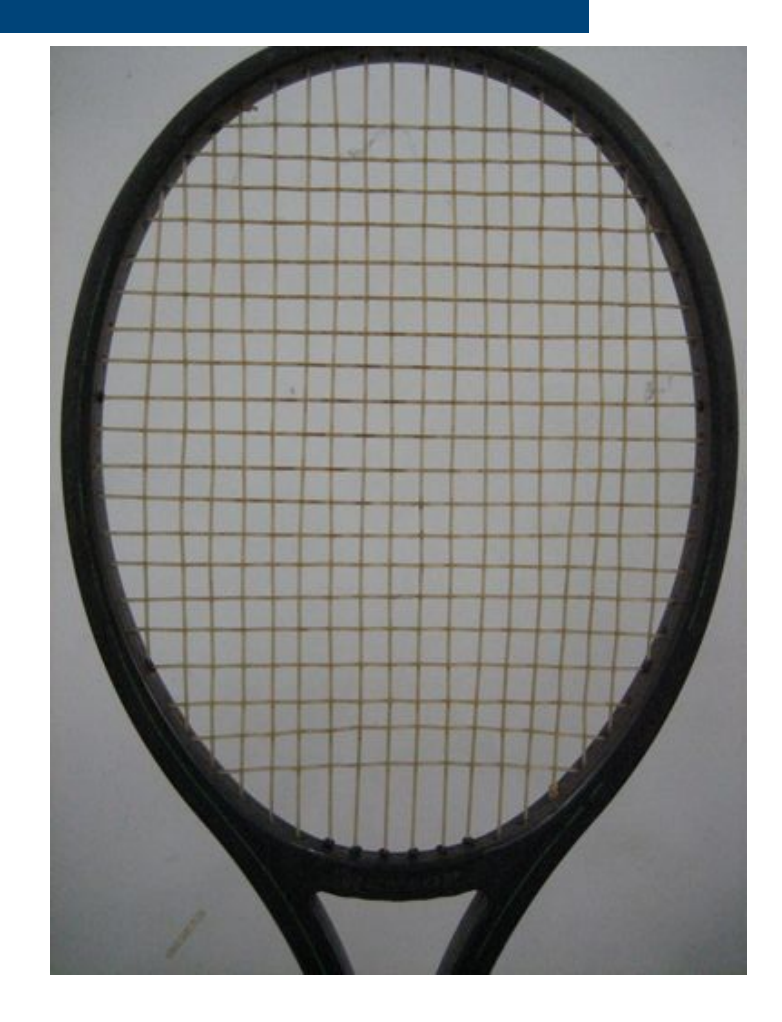

**27** 

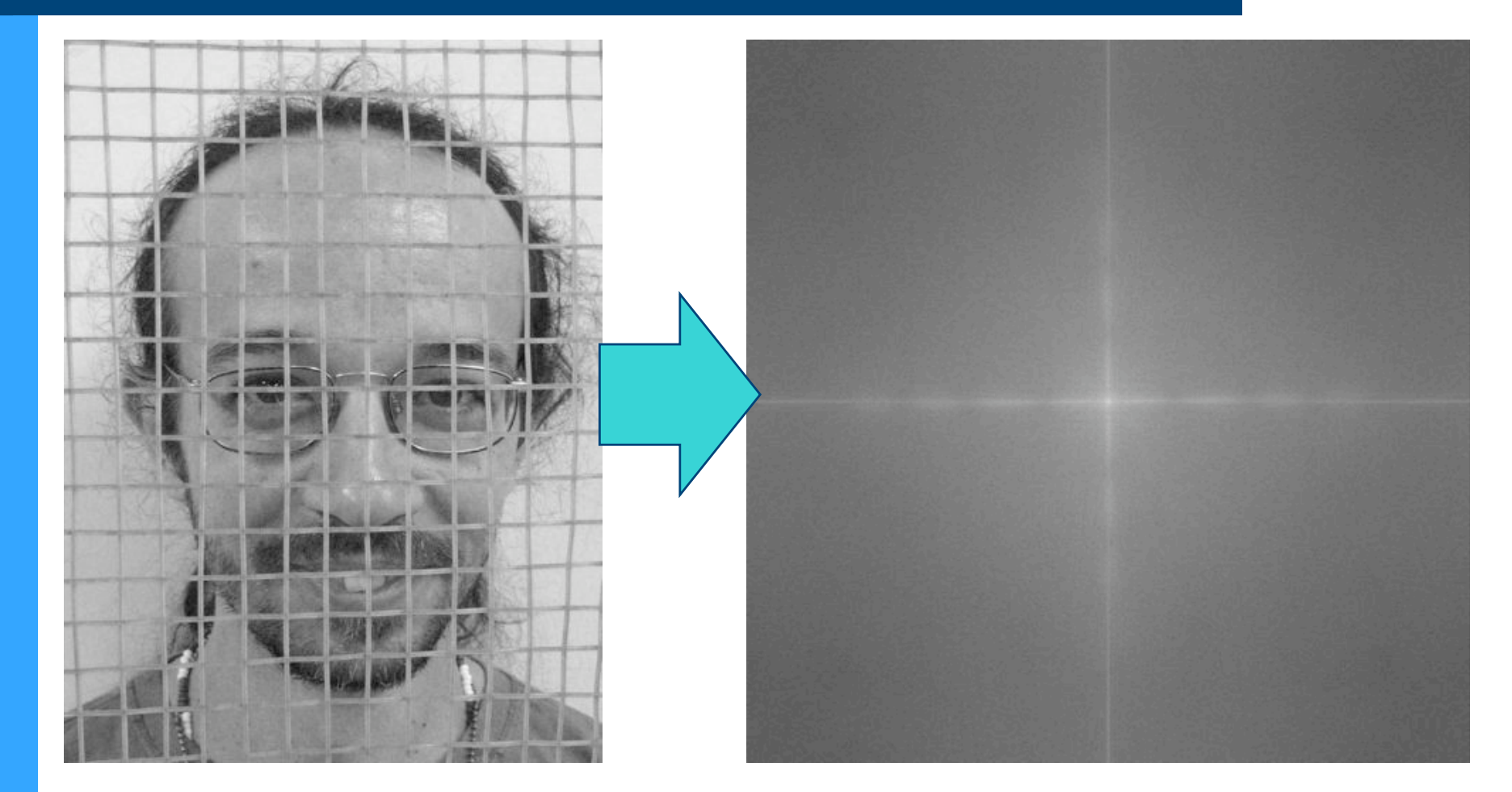

**28** 

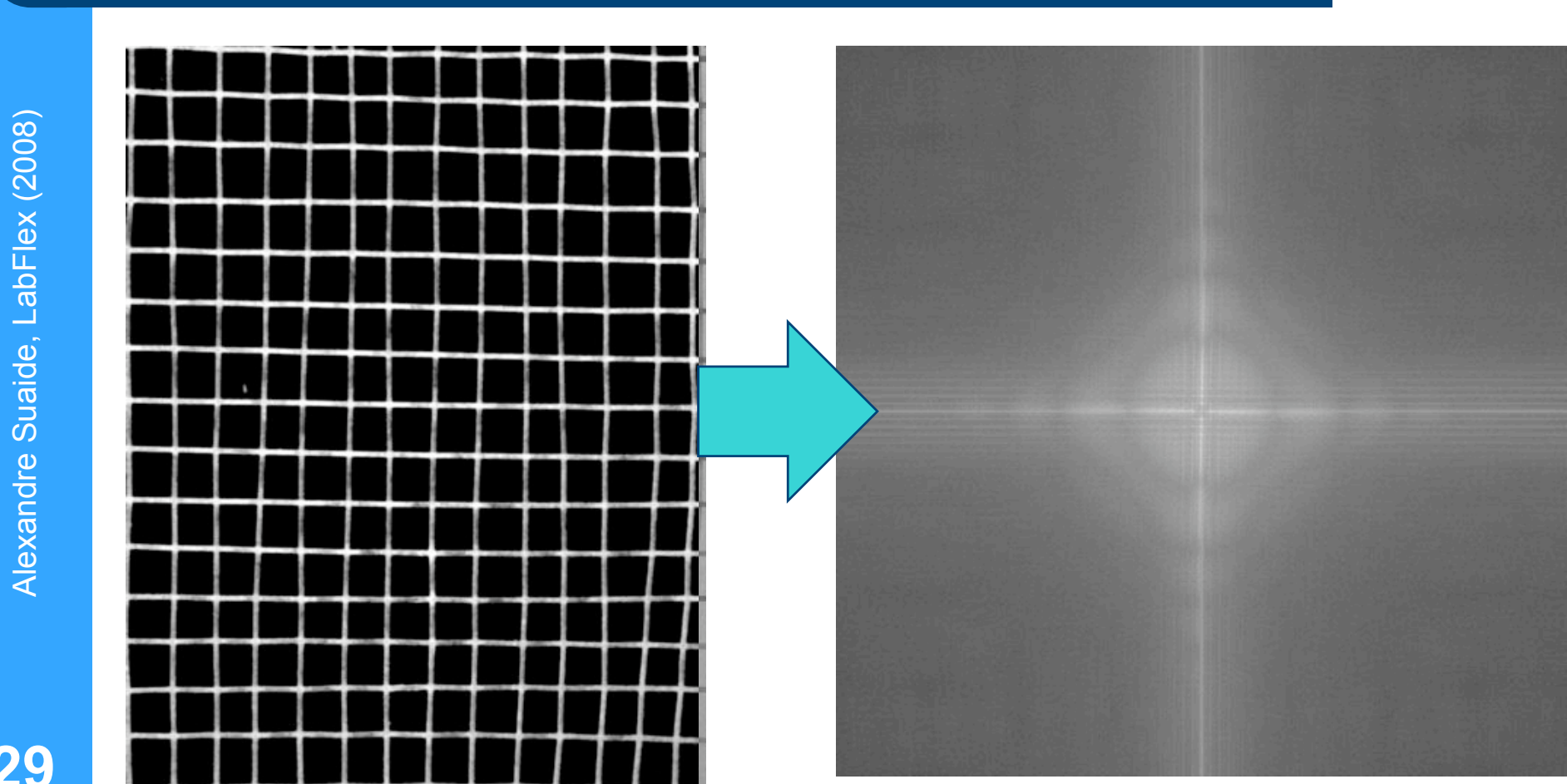

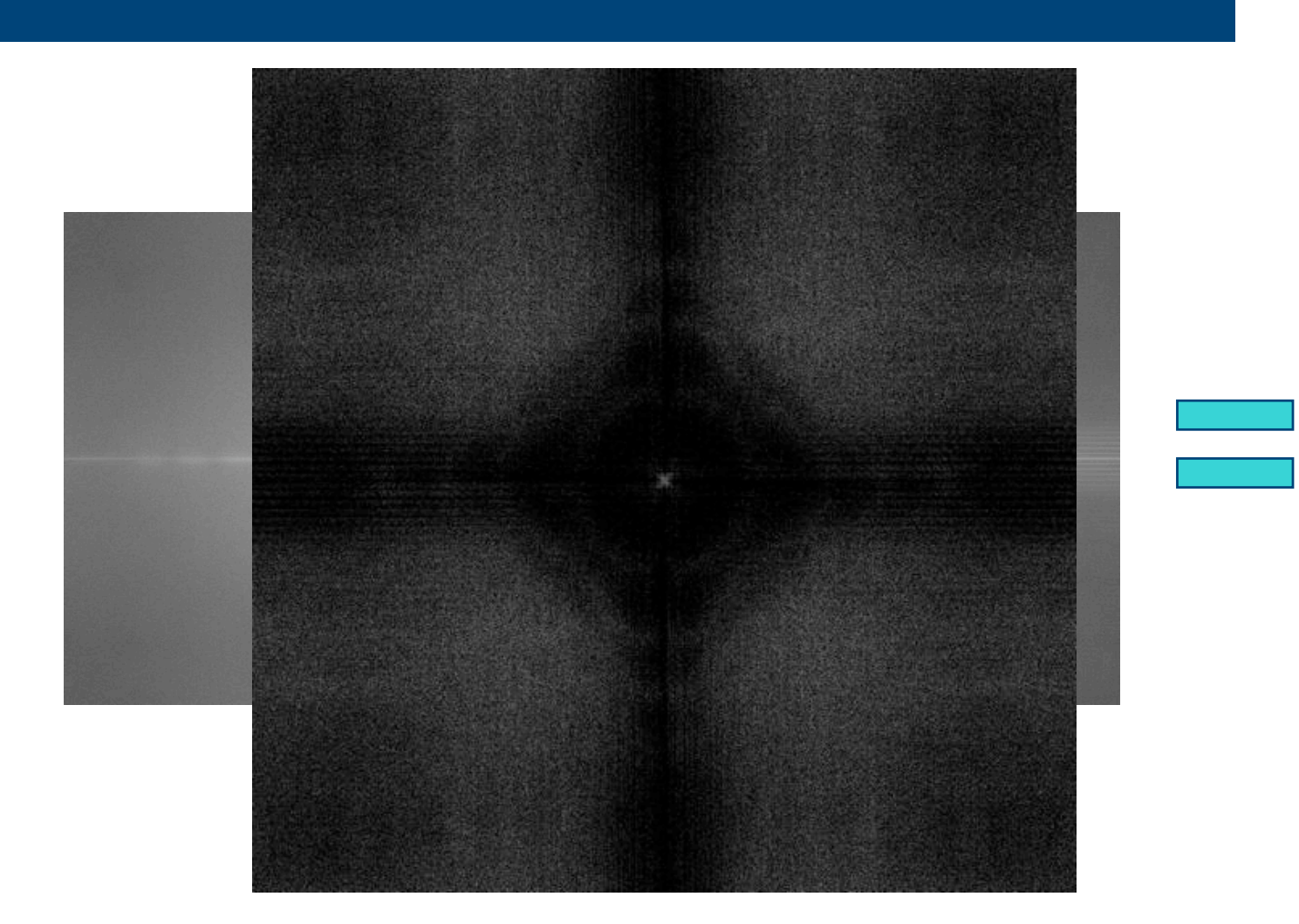

**30** 

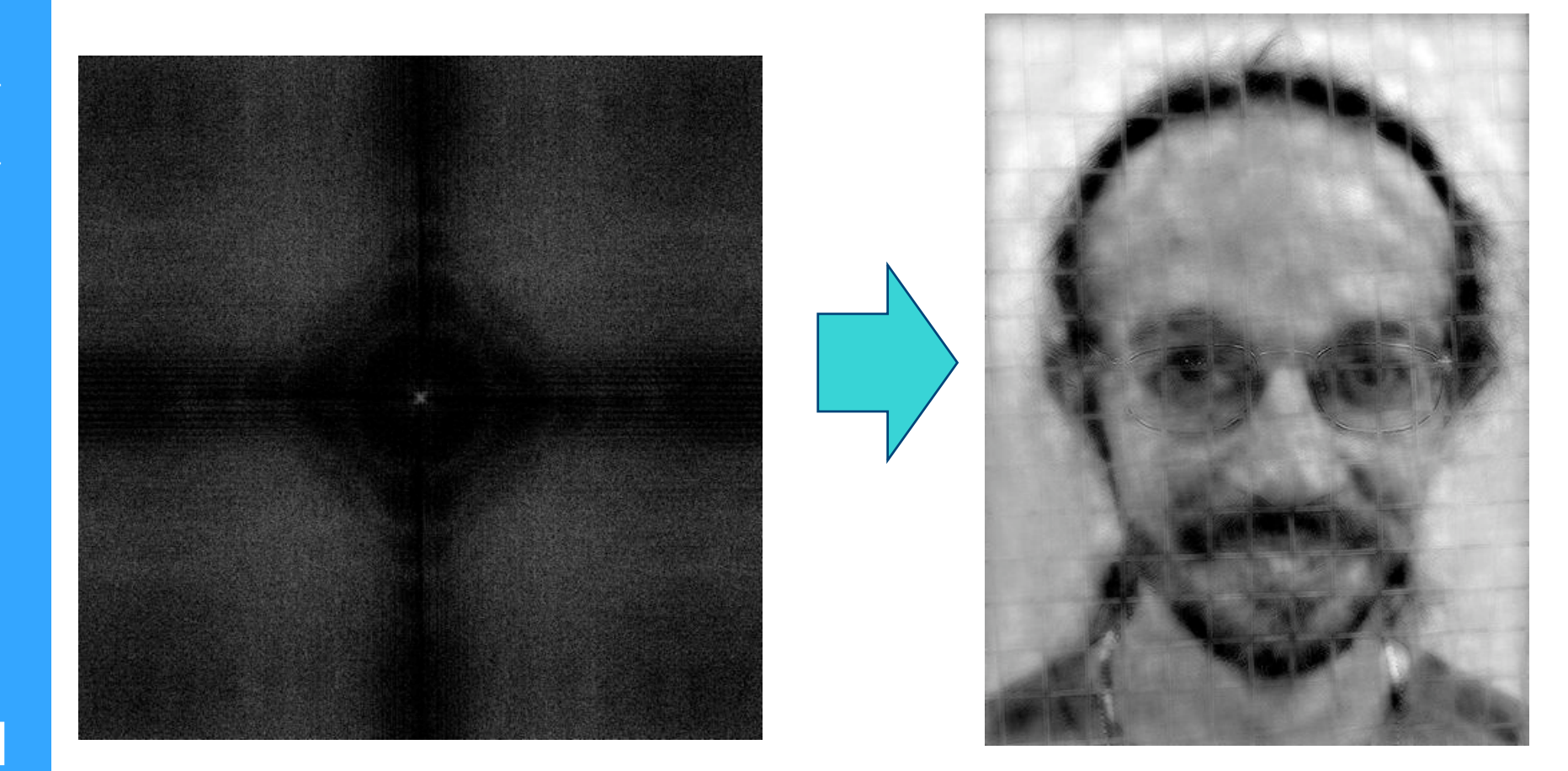

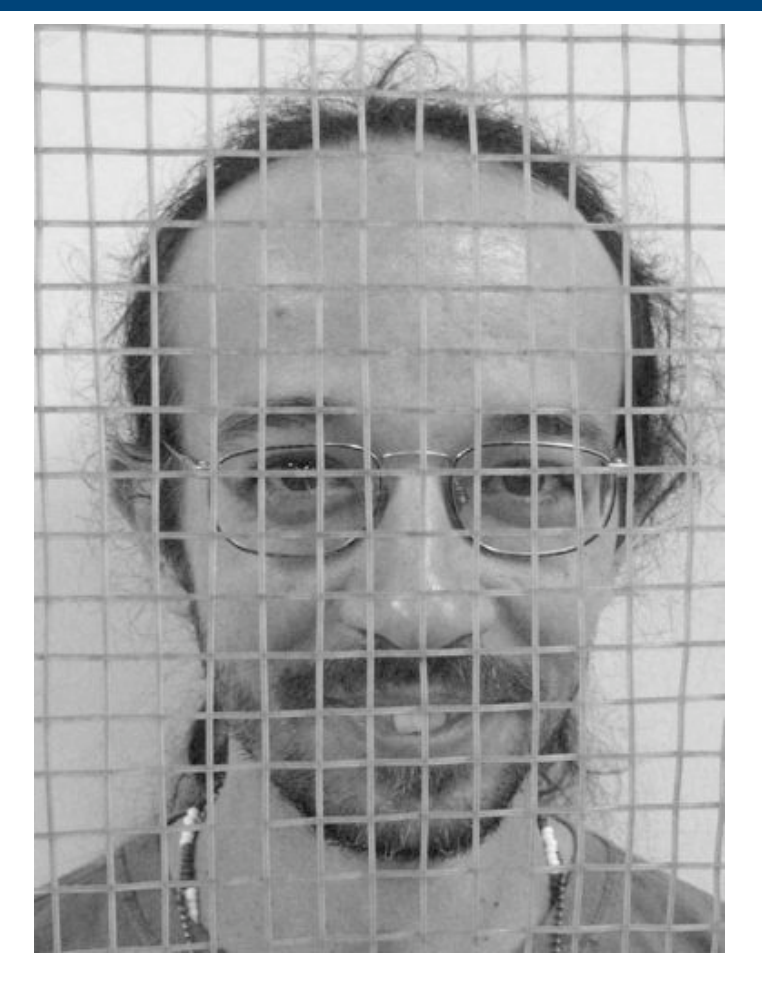

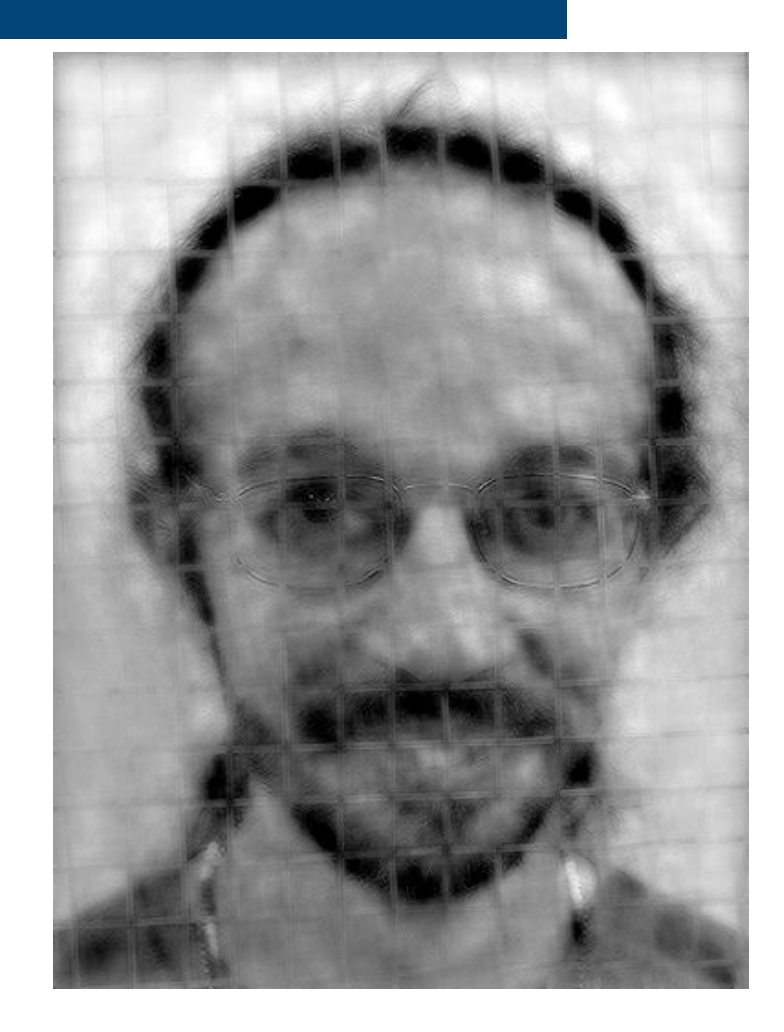

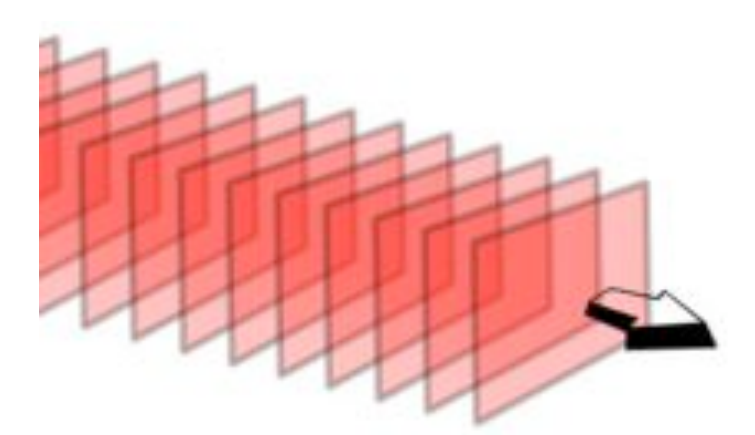

# **Óptica de Fourier**

- Três formalismos para óptica
	- Óptica geométrica
		- ! Luz pode ser tratada como raios
	- Óptica física ou óptica difrativa
		- ! Podemos tratar cada frente de onda como uma superposição de ondas esféricas
			- Princípio de Huygens-Fresnel
	- Óptica de Fourier
- ! Podemos tratar a propagação de luz como uma série de ondas planas. Para cada ponto de uma frente de onda há uma onda plana cuja propagação é normal àquele a a um<br> **33**<br> **b** ponto.

## **Óptica de Fourier**

#### $k_x = k \sin \theta \cos \phi$  $k_y = k \sin \theta \sin \phi$  $\int$ )<br>1  $\lfloor$  $k =$  $2\pi$  $\boldsymbol{\lambda}$  $\hat{E}(x, y) = \sum c_{kx, ky} \cdot e^{-j(k_x x + k_y y)}$ *kx*,*ky*

Alexandre Suaide, LabFlex (2008) Alexandre Suaide, LabFlex (2008)

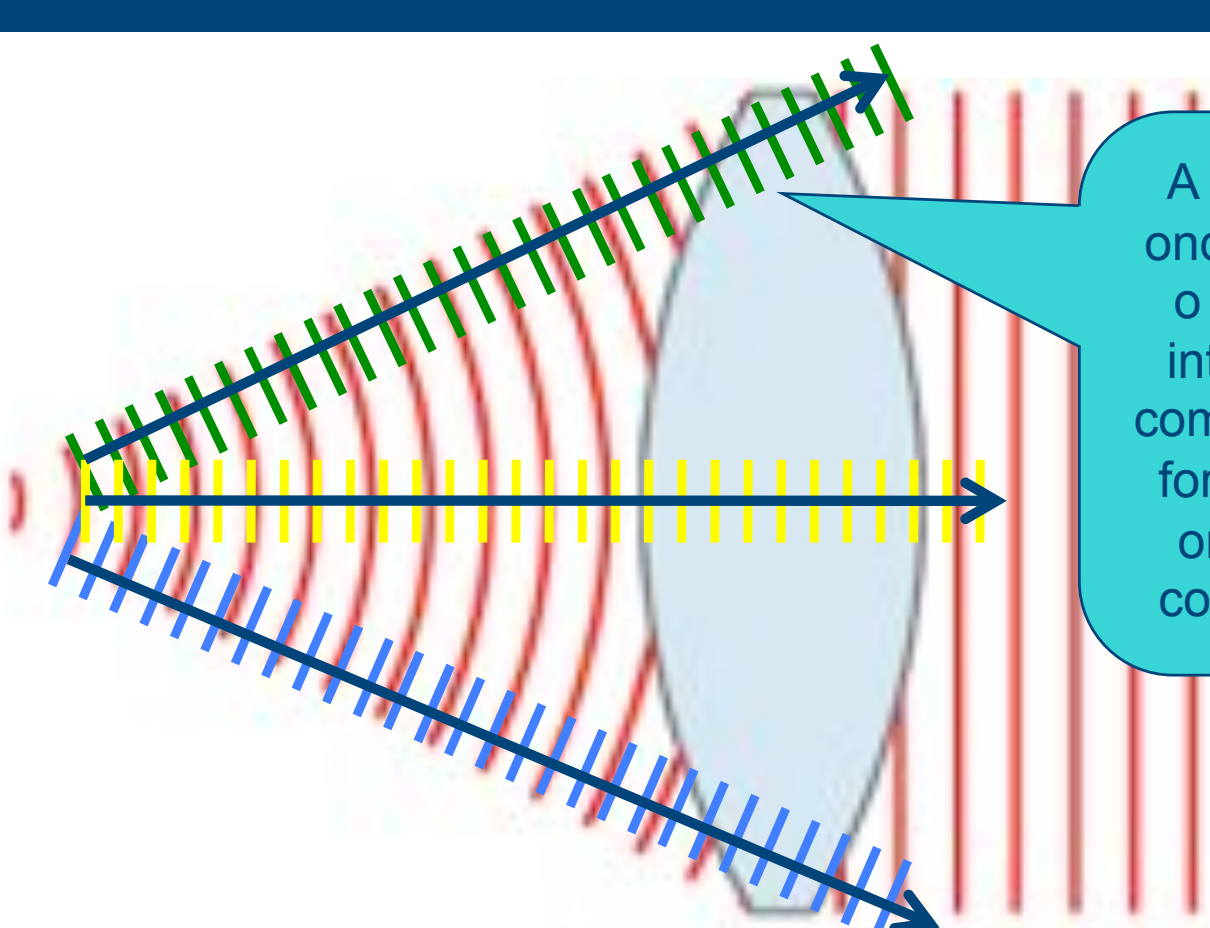

A intensidade de cada onda plana que compõe o sinal corresponde à intensidade para cada componente  $k_x$ ,  $k_y$ . Neste formalismo, tratamos a onda através de uma composição de Fourier

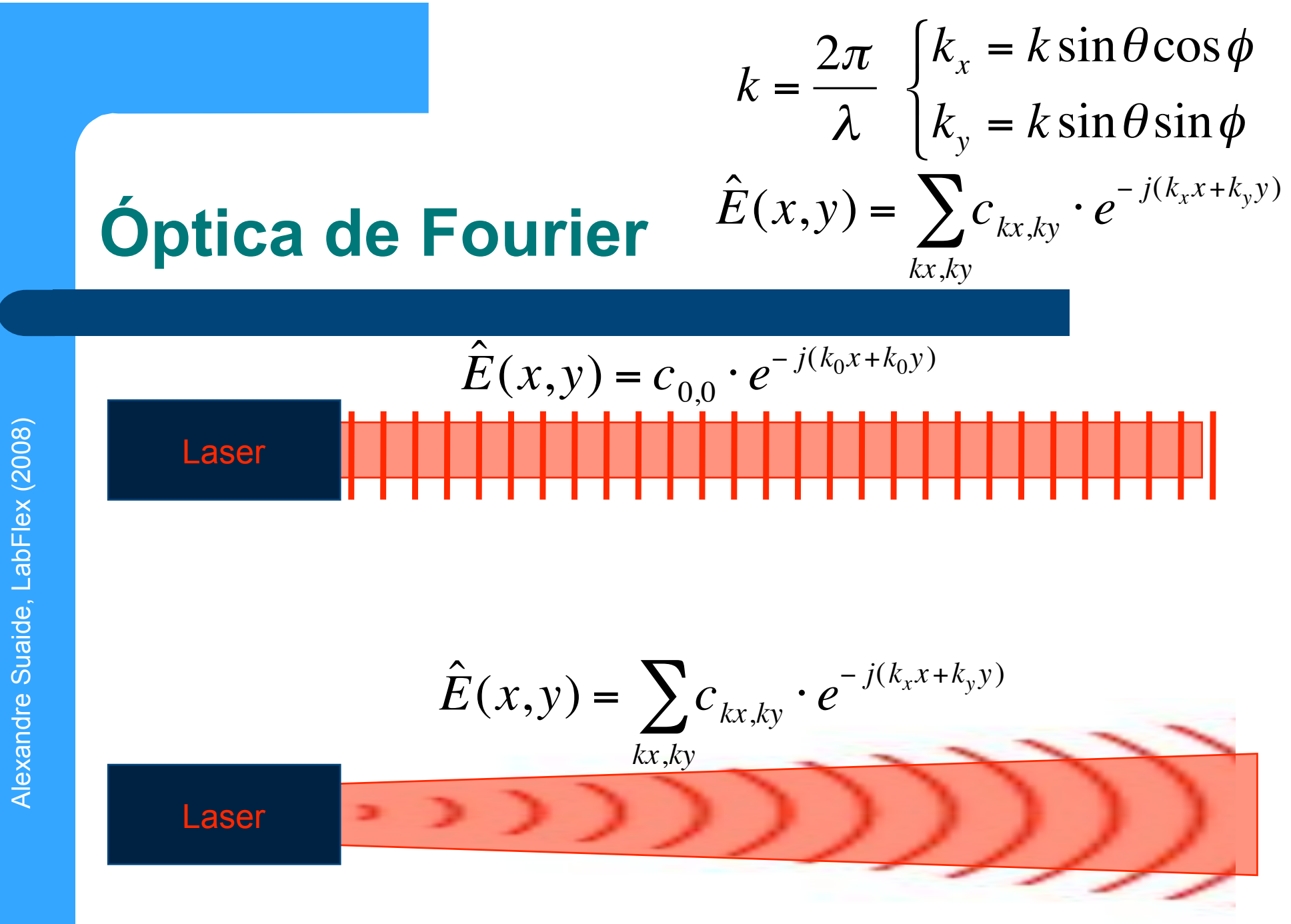

#### **Lente no formalismo de Fourier**

! No formalismo de Fourier, pode-se demonstrar (ver Hecht, cap. 10) que, colocando um objeto no plano focal de uma lente, a figura no plano focal corresponde à transformada de Fourier (figura de difração) do objeto.

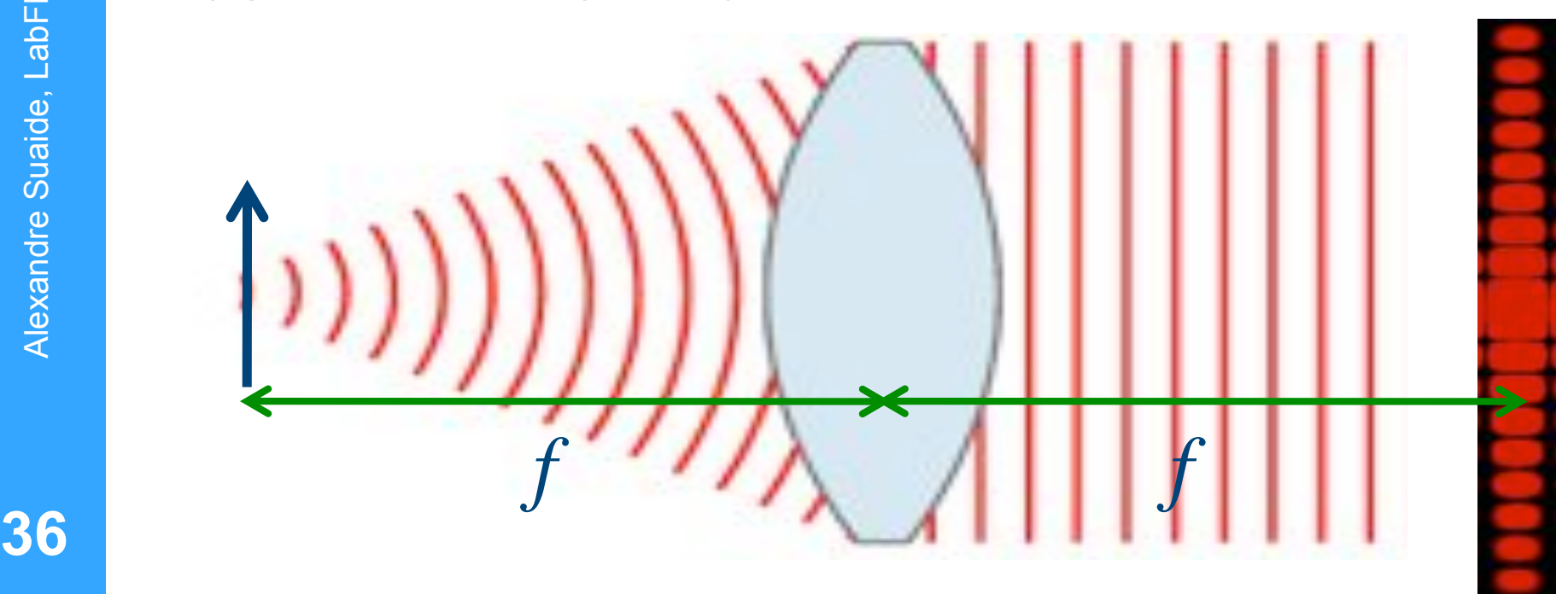

#### **Lente no formalismo de Fourier**

- No formalismo de Fourier, pode-se demonstrar (ver Hecht, cap. 10) que, colocando um objeto no plano focal de uma lente, a figura no plano focal corresponde à transformada de Fourier (figura de difração) do objeto.
- Podemos usar este fato para construir um computador óptico
	- Colocamos um objeto no ponto focal de uma lente
	- No outro plano focal temos a transformada de Fourier do objeto
		- ! Podemos manipular esta transformada (por exemplo, anteparos para cortar algumas freqüências)
	- Utilizamos esta TF filtrada como objeto para outra lente
- A imagem no plano focal da outra lente é a T.F. Da T.F. filtrada, ou seja, a imagem do objeto após filtrarmos algumas freqüências **37**

## **Computador óptico**

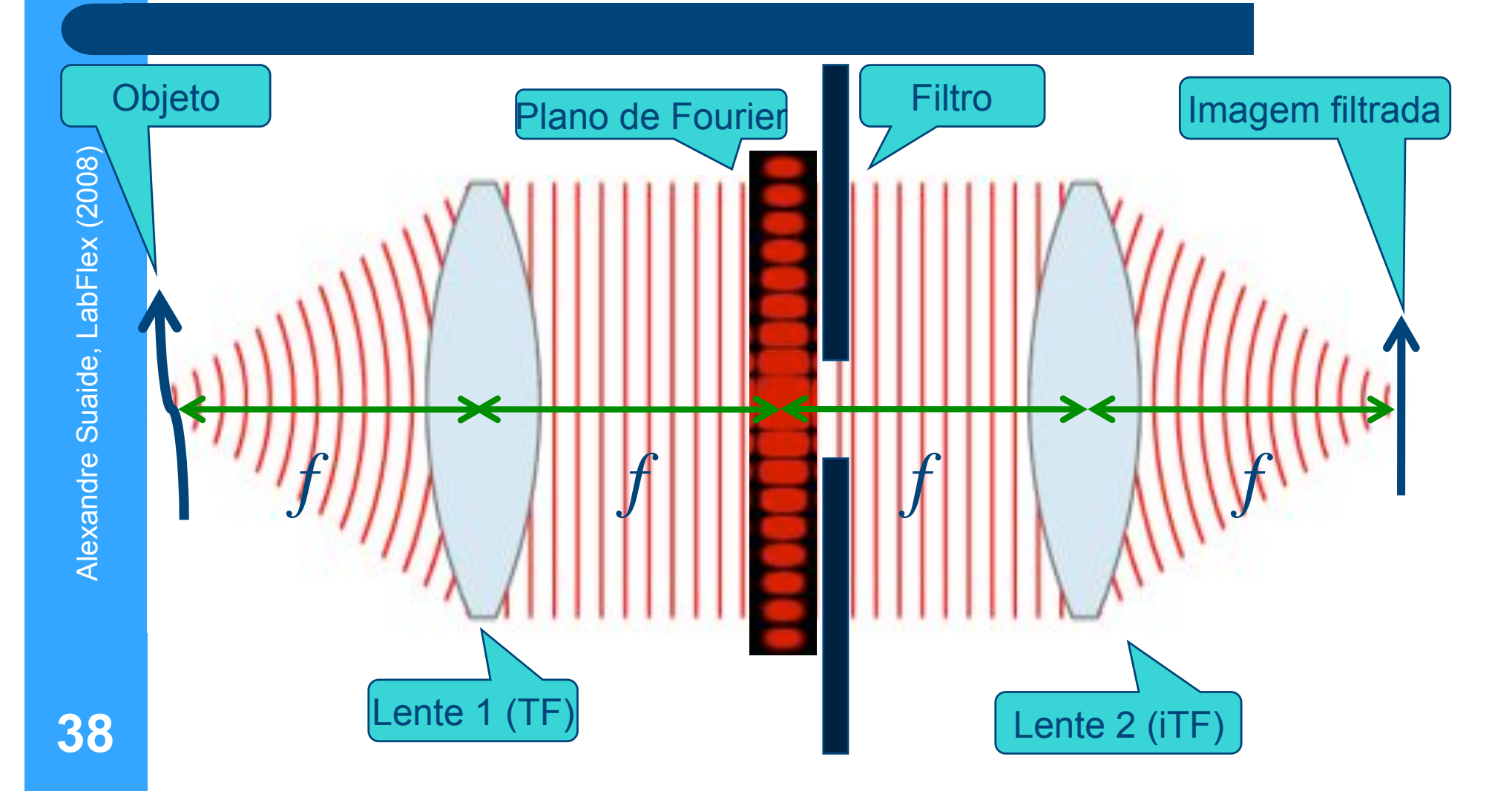

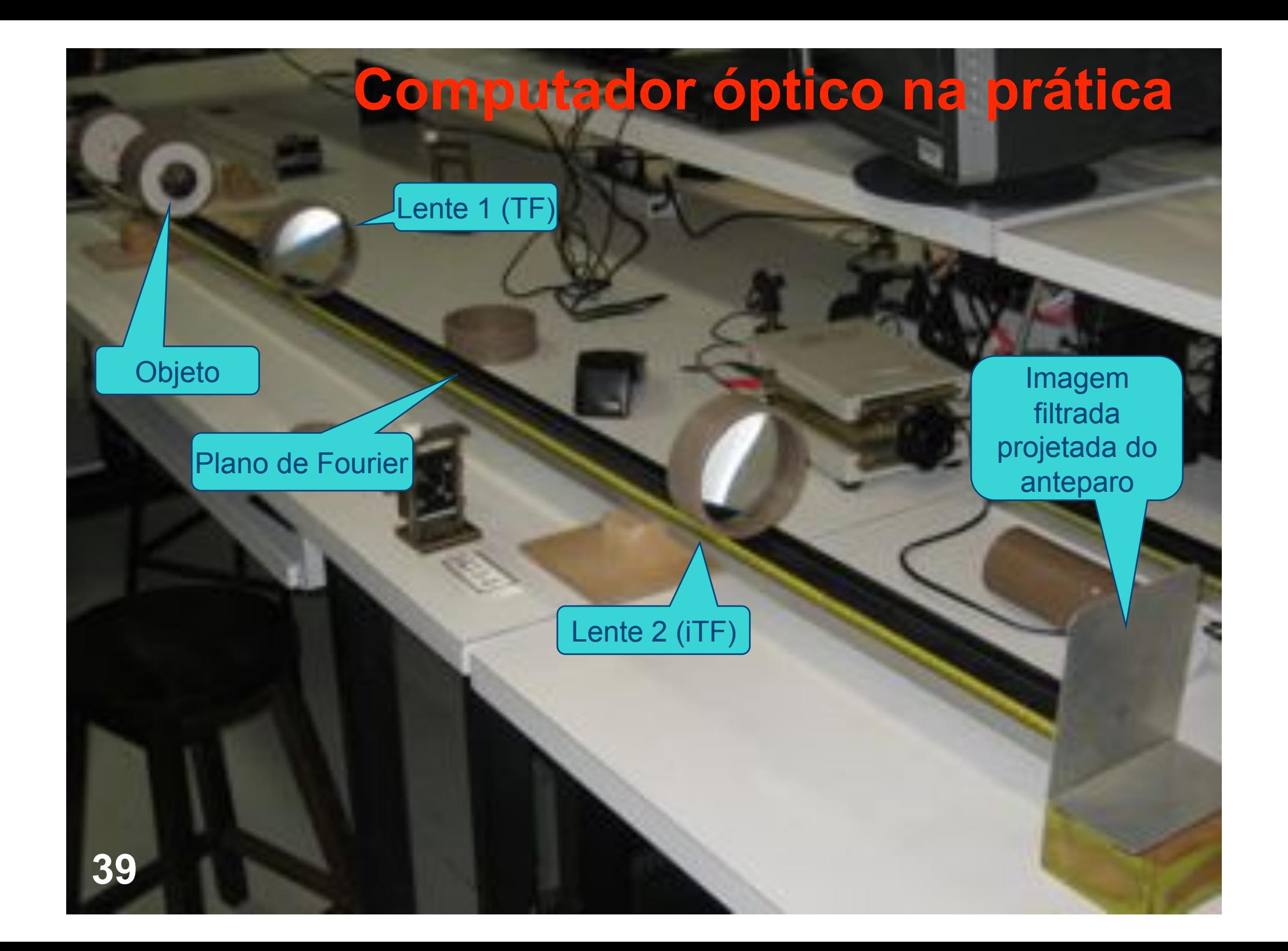

#### **Criação do objeto**

Sistema para aumentar o diâmetro do Laser para iluminar uniformemente o objeto

Objeto

Lente  $f = 1$  cm

Laser

#### Lente f = 10 ou 20 cm

Alexandre Suaide, LabFlex (2008)

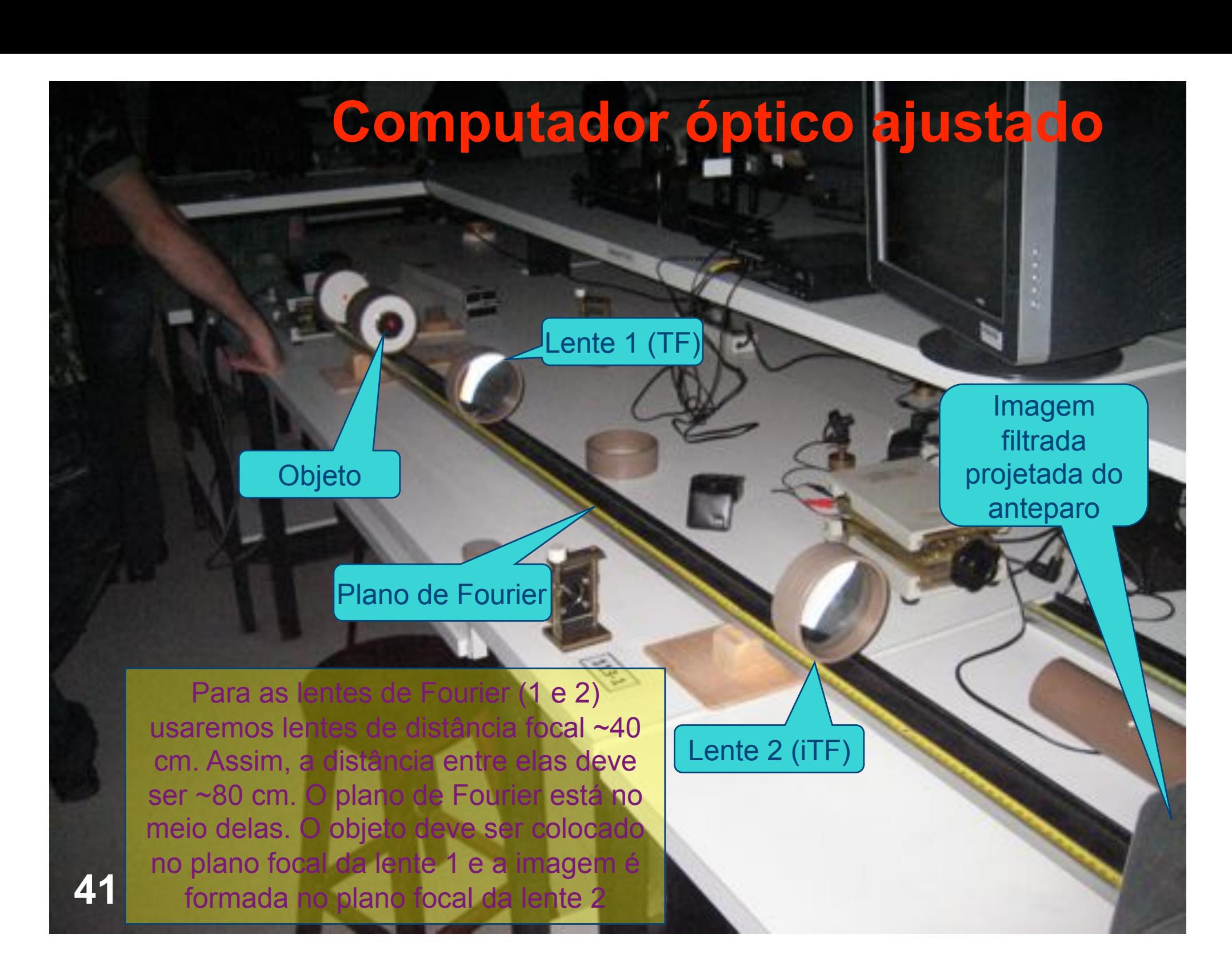

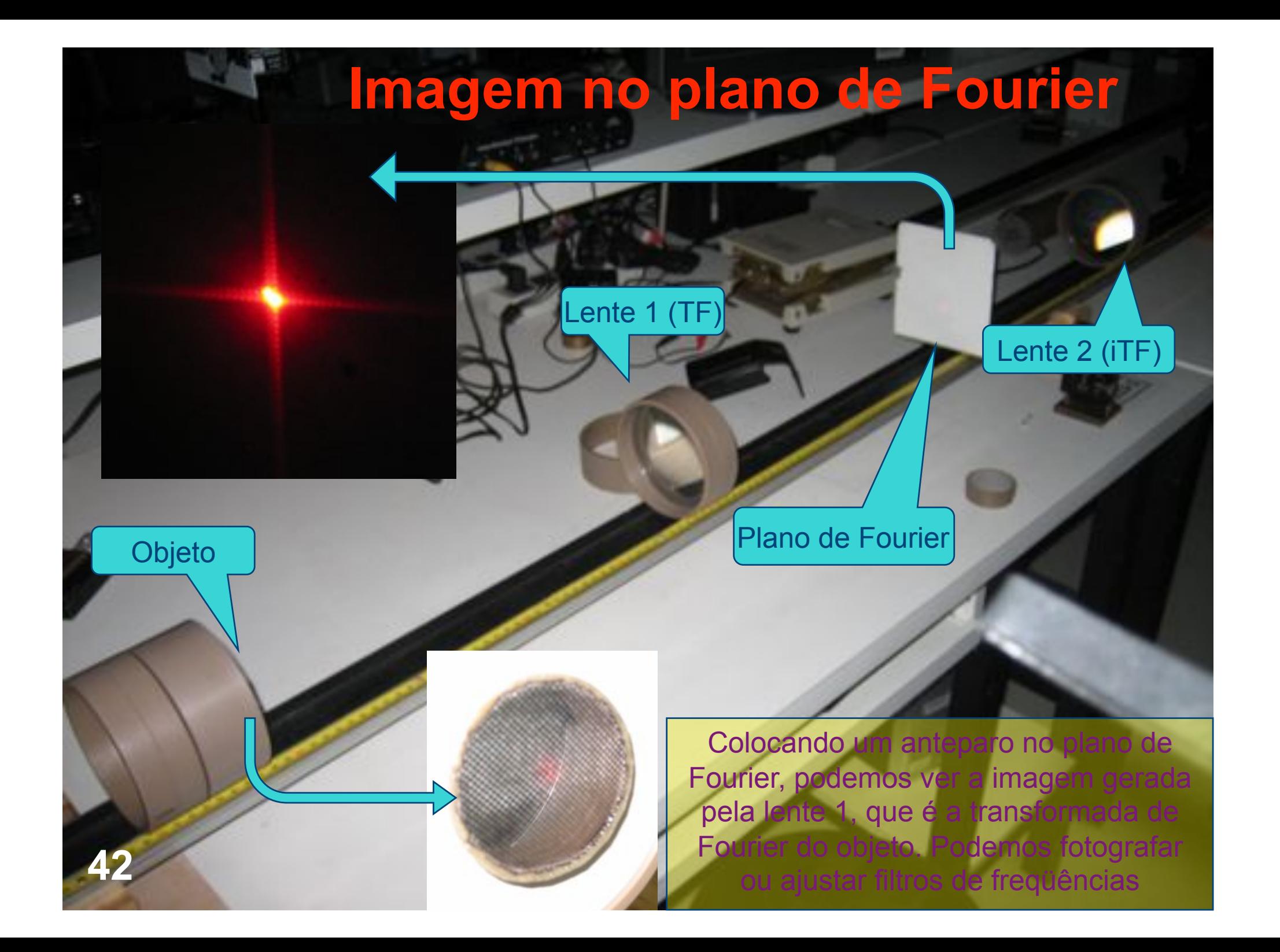

### **Atividades da semana (I)**

- **.** Montar o computador óptico
	- Objetivos: Acostumar com o uso do computador óptico, sentir as dificuldades de montagem, principalmente no alinhamento e ajuste do diâmetro do laser
- ! Utilizando como objeto uma grade quadriculada obter:
	- Foto do arranjo experimental funcionando
	- Foto do objeto
	- Foto da transformada de Fourier
- Foto da imagem do computador sem filtragem nenhuma **<sup>43</sup>**

#### **Atividades da semana (II)**

! Análise teórica da transformada de Fourier

#### **.** Utilizando o WOC ou o ImageJ

- Desenhar um objeto similar a grade utilizada
- Fazer a transformada de Fourier deste objeto
- Editar a figura da TF, com o intuito de eliminar algumas componentes de freqüência
- Obter a Transformada inversa para ver a imagem filtrada
	- ! Tentar filtrar a imagem de forma a transformar uma grade quadriculada em uma malha de fios paralelos. Discutir os resultados

### **Atividades da semana (III)**

! Análise teórica da transformada de Fourier

#### • Utilizando o imageJ

- Pegar uma foto qualquer sua
- Fazer a transformada de Fourier desta foto
- Tentar relacionar as estruturas da foto com as freqüências da T.F
	- Dica: utilize fotos que tenham padrões repetidos, fica mais fácil identificar as estruturas
	- Tentar retirar algumas destas estruturas da foto por filtragem na T.F